Version 04.00 20th May, 2013

# AIR CONDITIONER INTERFACE

# LM ADAPTER

# MODEL: LMAP04-E

# Network Variables Specification

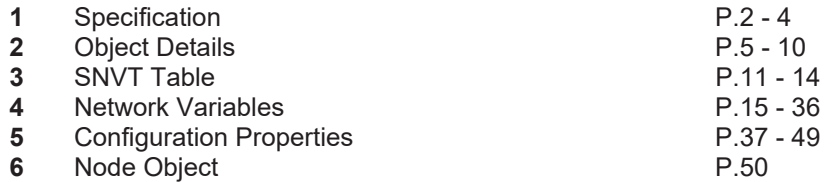

ProgramID: 9-000A2-4850-0004-04 XIF: 0404lm31.xif

 $^*$ 1.Lo<code>NWoR</code>k $\mathrm{s}^\circ$  , and the Echelon logo are trademarks of Echelon Corporation registered in the United States and other countries.

\*2.This product is not LONMARK product.

\*3.Please contact the dealer about obtaining XIF. MITSUBISHI ELECTRIC CORPORATION

\*4.XIF is of operation check settled in LonMaker for Windows 3.0(SP2). AIR-CONDITIONING & REFRIGERATION SYSTEMS WORKS

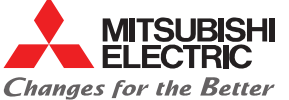

## *1.Specification*

#### *1-1.Object Model*

These specifications apply to the communication interface used to connect the LonWorks network and the Mitsubishi Electric M-NET compatible products.

#### <Model name>

- 1. Multiple split type air conditioners CITY MULTI including Air To Water and DOAS(Dedicated Outside Air System)
- 2. Split-type air conditioners Mr.SLIM
- note: A-M Converter(PAC-SF48MA-E) is necessary. 3. Heat recovery ventilators LOSSNAY
- note: LOSSNAY Adapter(PZ-53ADF-E) is necessary.

#### *1-2.Explanation of Function Setting*

This product requires a function setting switch because of the connected model, system configuration and control functions.

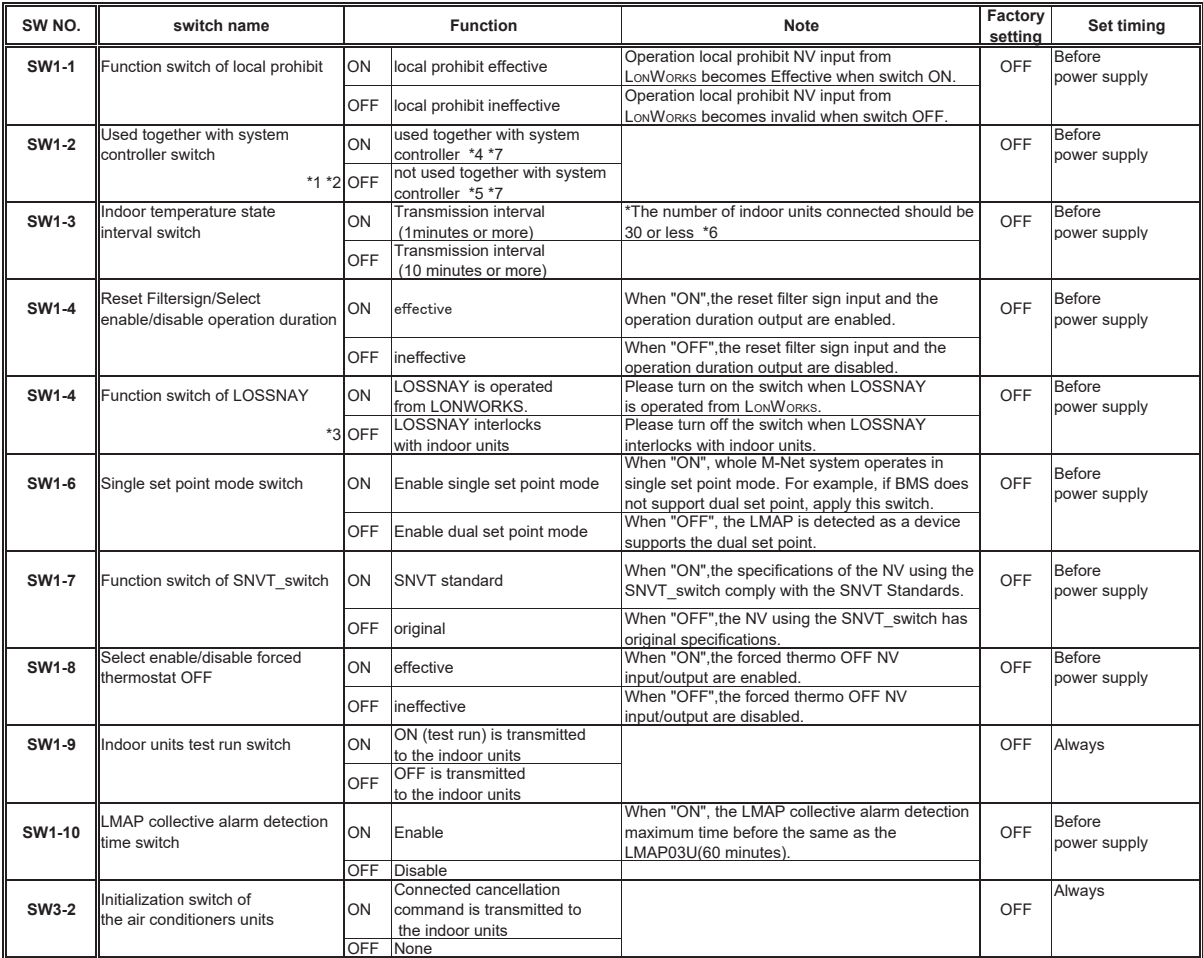

**Notes** 

\*1: Always use together with the local remote controller or system controller. If any error should occur in BMS or LM ADAPTER, air conditioner units cannot be controlled.

\*2: Always register the LM ADAPTER as a system controller when using together with the system controller.<br>\*3: The functions used with the LM ADAPTER are changed. The air conditioner and LOSSNAY cannot be set to interlock w

Set with the system controller or local remote controller.<br>
\*4: Carry out an instruction input at the units of the lowest address unit in the same group. The instructions to other units are disregarded.<br>
In case of a singl

\*7: A state output is output for every unit.

In case of a single unit having several M-NET addresses, a state output is output per address.

## *1-3.Functions*

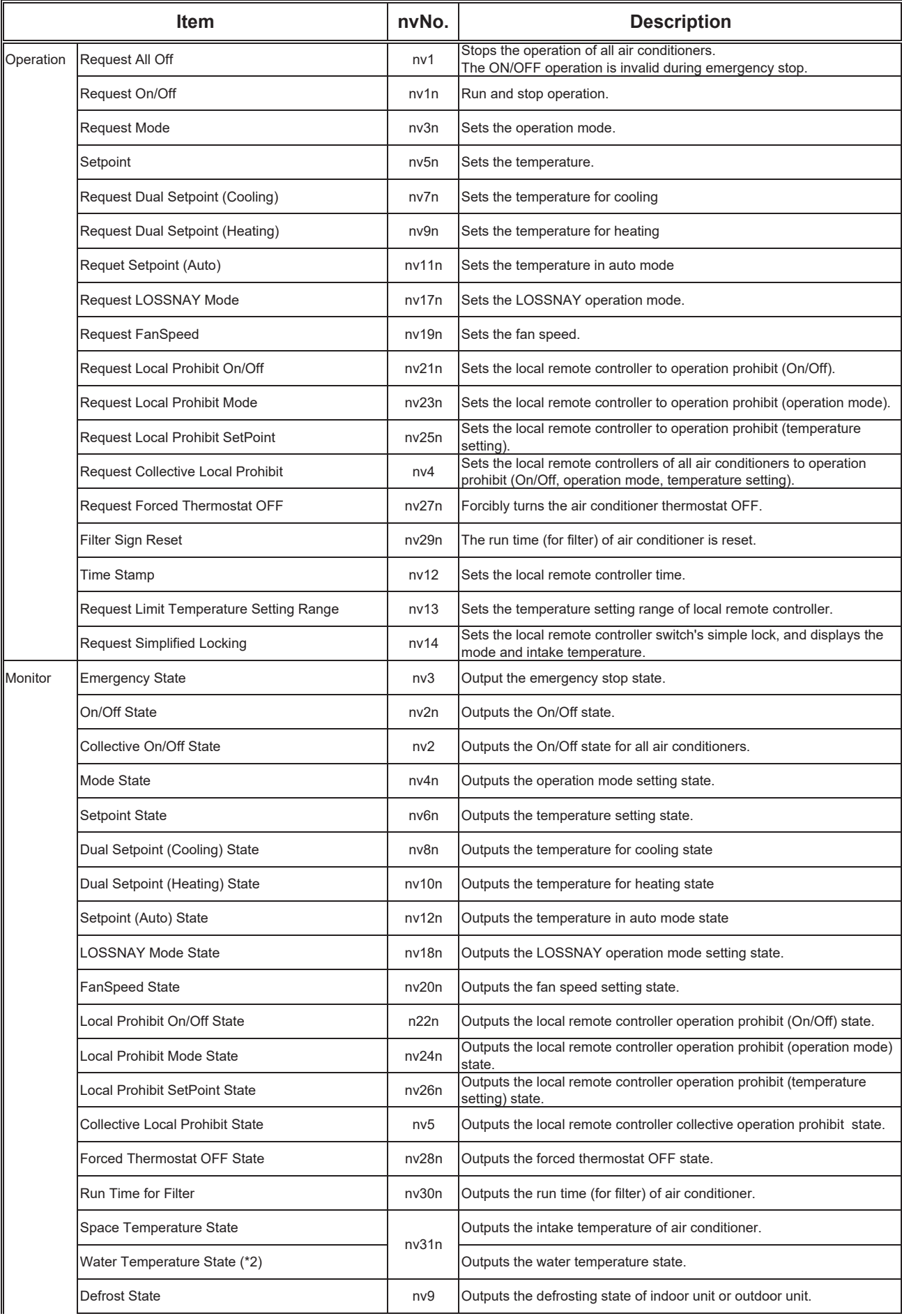

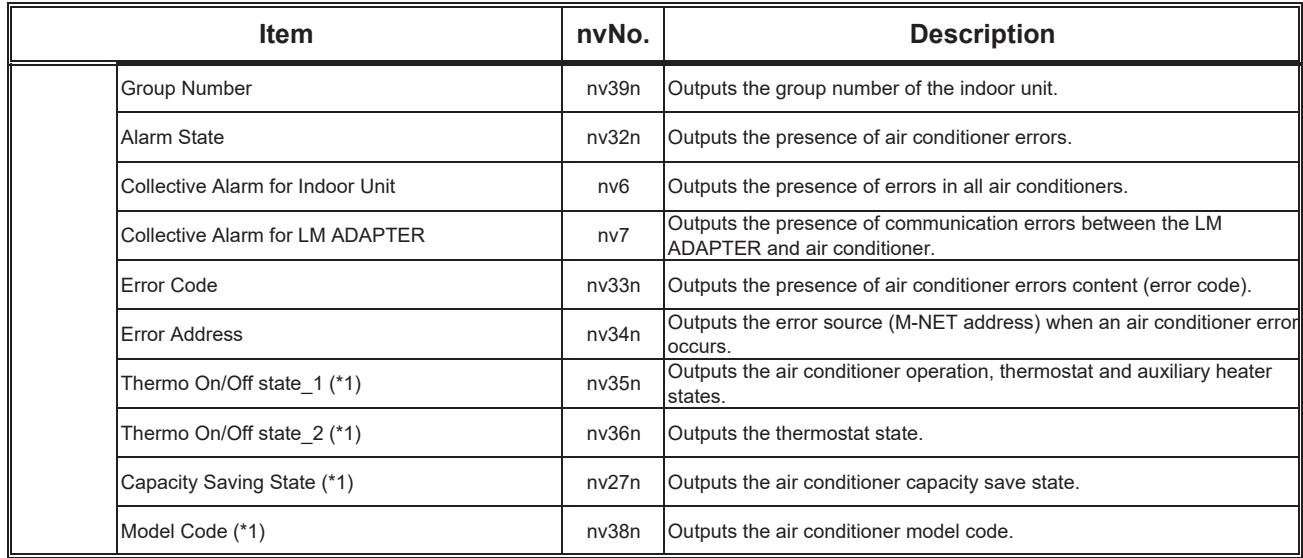

**Note** 

\*1: This product does not have a charge function.

The charge (apportioning) function must be prepared separately in the master system.

\*2: Water temperature will be output only with AirToWater unit.

\*3: The state of indoor unit is separately output from the corresponding network variable even if indoor units are set to a same group. As shown on Fig.1, the state of an indoor unit(sub) is not output to the network variable of an indoor unit(main) in the same group. As shown on Fig.2, the state of each control board of the indoor unit is separately output from the corresponding network variable when an indoor unit is composed of several control board and each control board has a M-NET address. The state of the control board(sub) is not output to the network variable of the control board(main) in the same indoor unit.

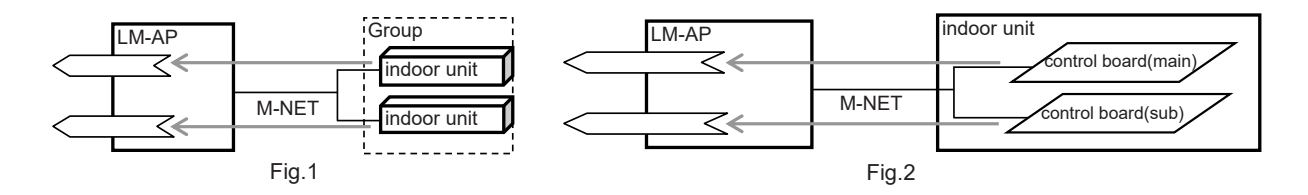

# *2.Object Details*

## *2-1. Overview*

The LM adaptor has the node object, Indoor [0] and Indoor [1] to Indoor [50] objects. Each object contains the network variables or configuration properties for all models.

Refer to each object (2.4 to 2.6) for the network variables that can be used with each model (unit).

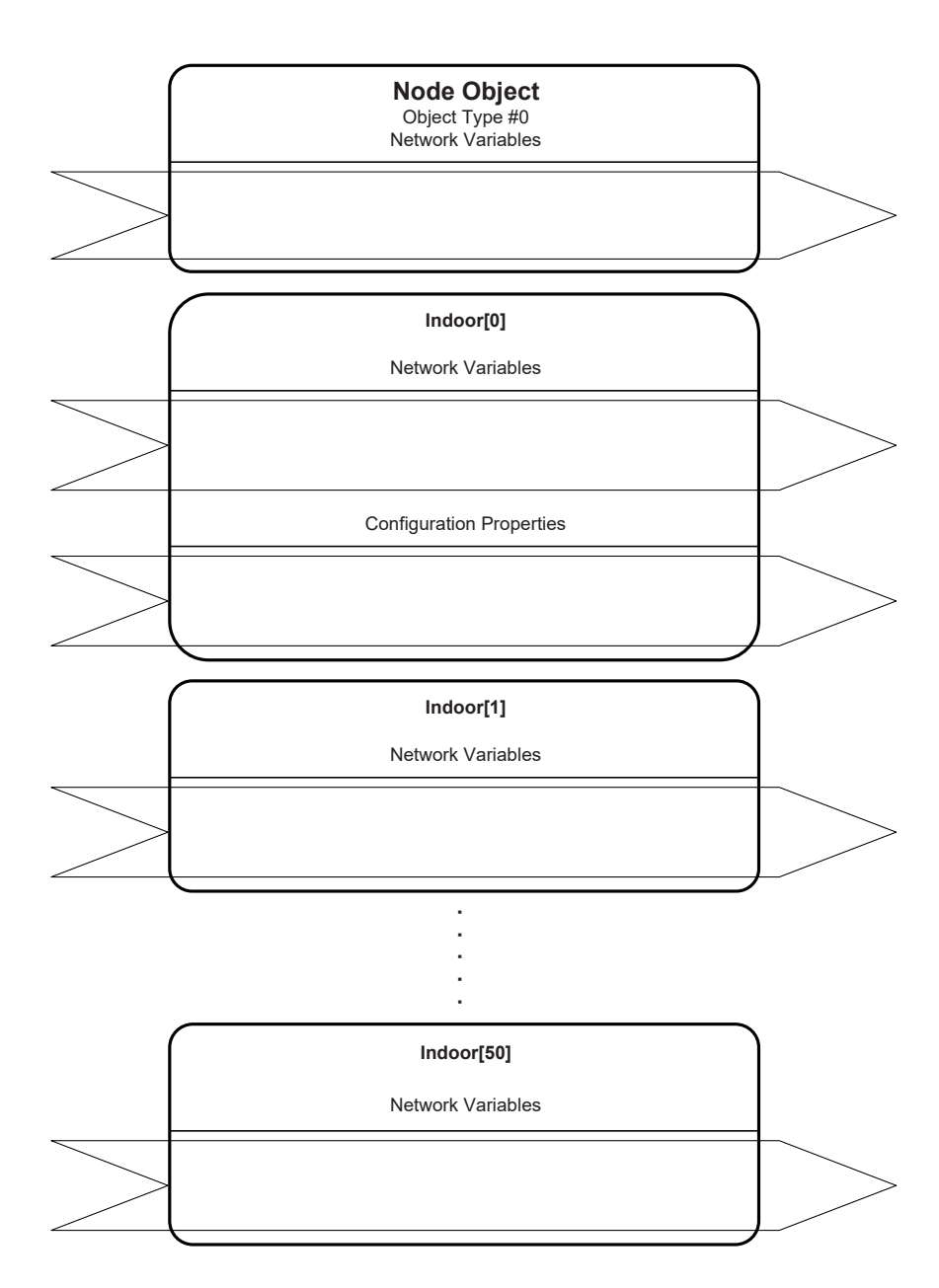

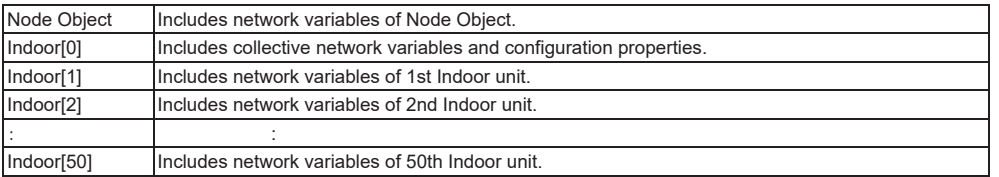

## 2-2. Node Object  $(*1)$

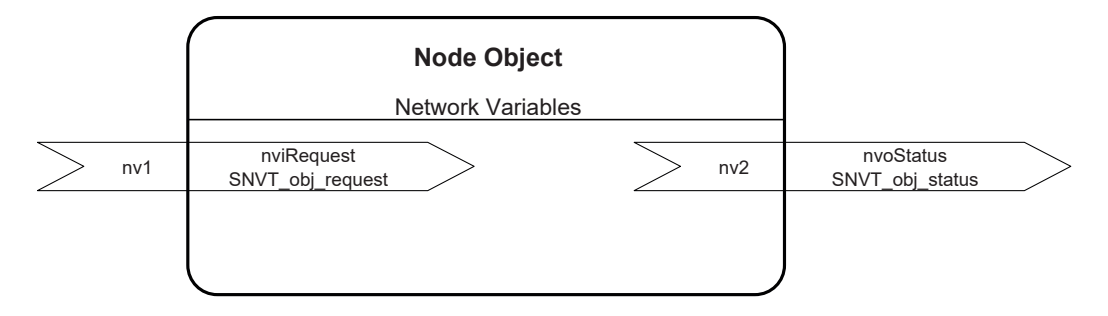

#### *2-3. Collective operations/monitoring and Configuration Properties(\*1)*

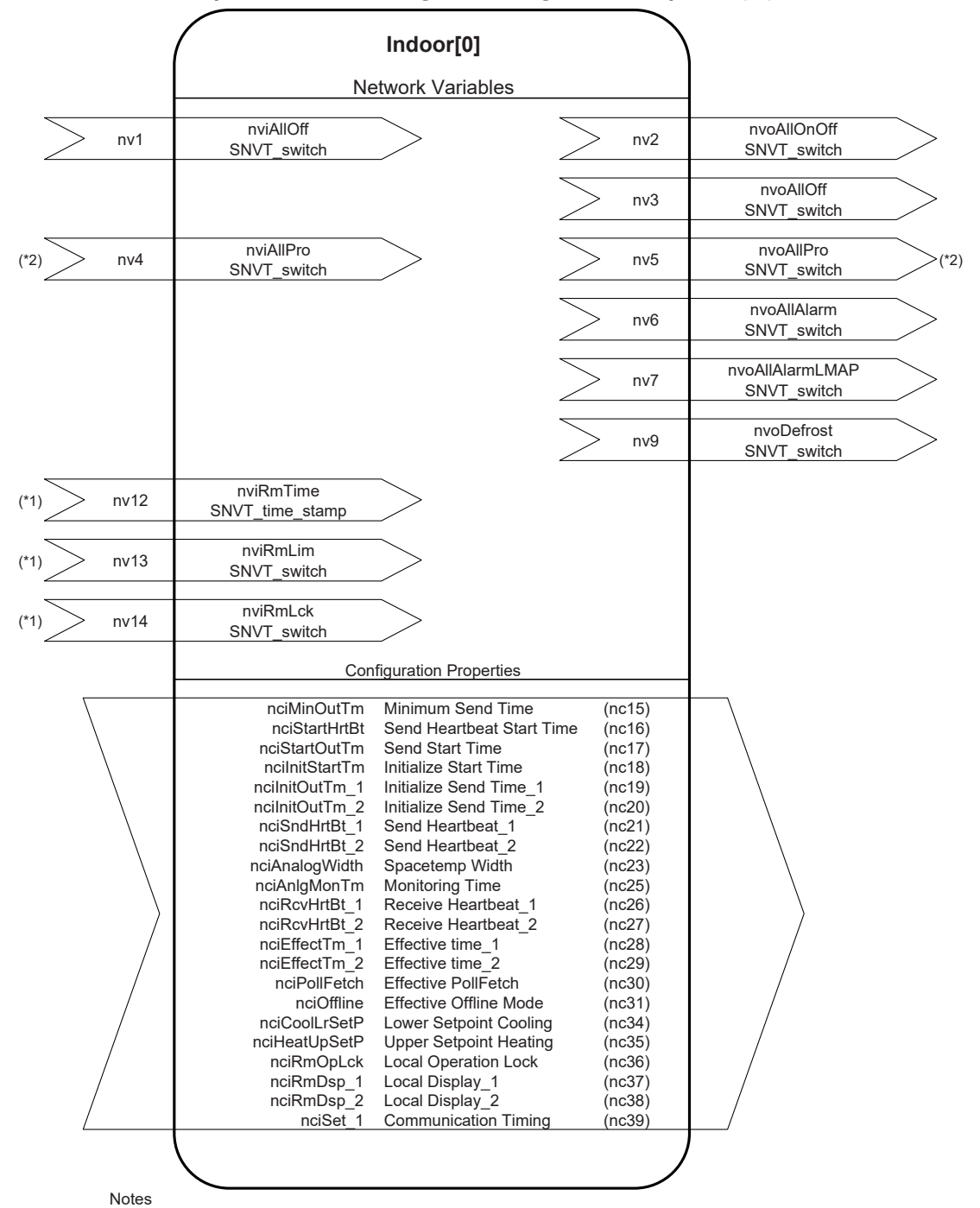

\*1: It is possible to use with an "ME" remote controller.

\*2: It is possible to use with an "MA or ME" remote controller.

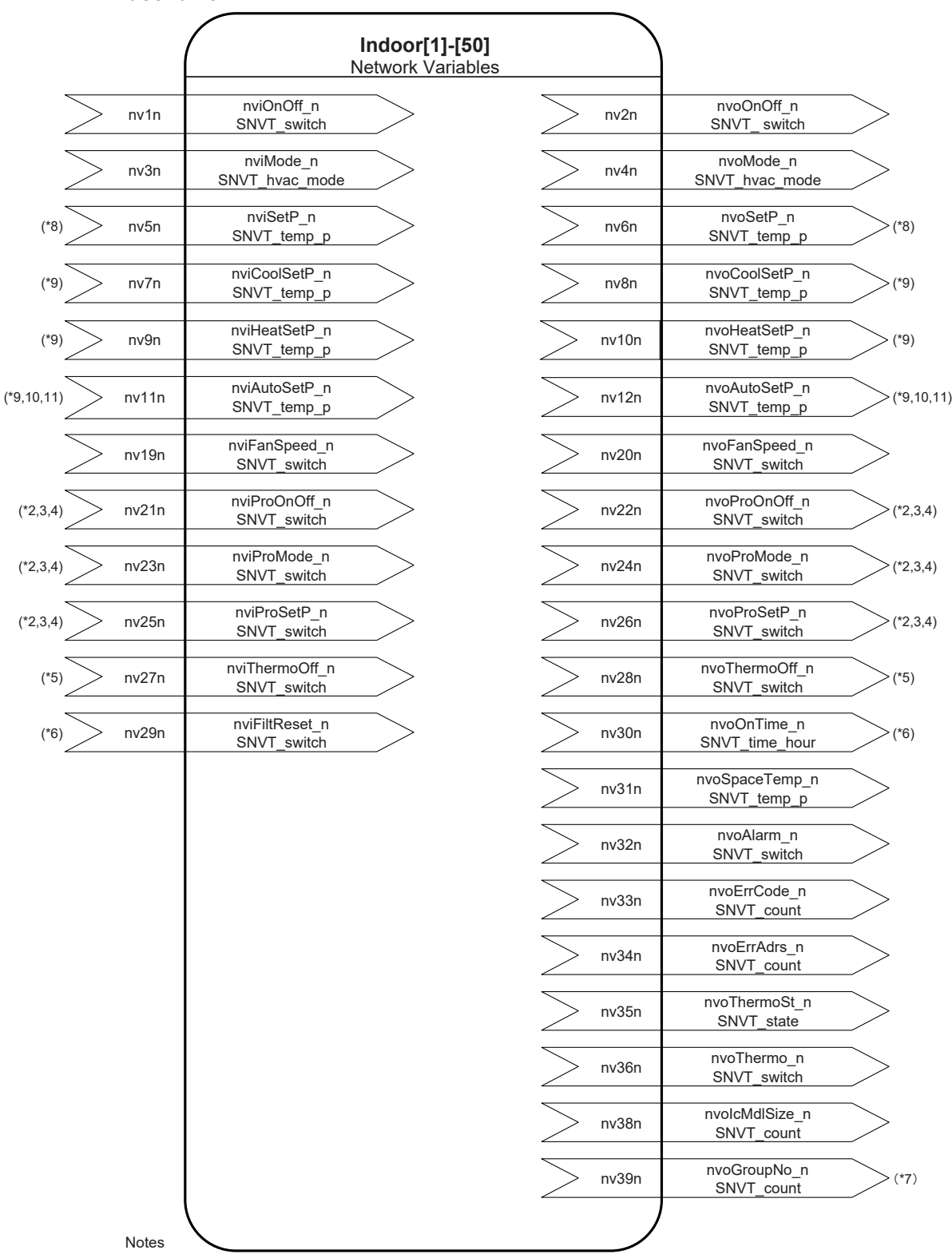

*2-4. Indoor unit*

\*1: "n" of the network variable shows M-NET address of indoor units.

- \*2: It may be unable to be used by the system configuration of air-conditioners units.
- \*3: It is possible to use with an "MA or ME" remote controller.
- \*4: For the use of this function, turn ON the switch(SW1-1) on LM ADAPTER.(Factory setting "OFF")
- \*5: For the use of this function, turn ON the switch(SW1-8) on LM ADAPTER.(Factory setting "OFF")
- \*6: For the use of this function, turn ON the switch(SW1-4) on LM ADAPTER.(Factory setting "OFF")
- \*7: It is possible to use with other system controller.
- \*8: This function is available only for the conventional indoor units which don't support the dual setpoint.
- \*9: These functions are available for the units which support the dual setpoint.
- \*10: This function is available for the DOAS was manufactured in October, 2012 or later, when it uses for the DOAS.
- 
- \*11: This function is available when the auto mode should be controlled by single set point like the conventional one, when the dual set point is valid.

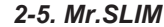

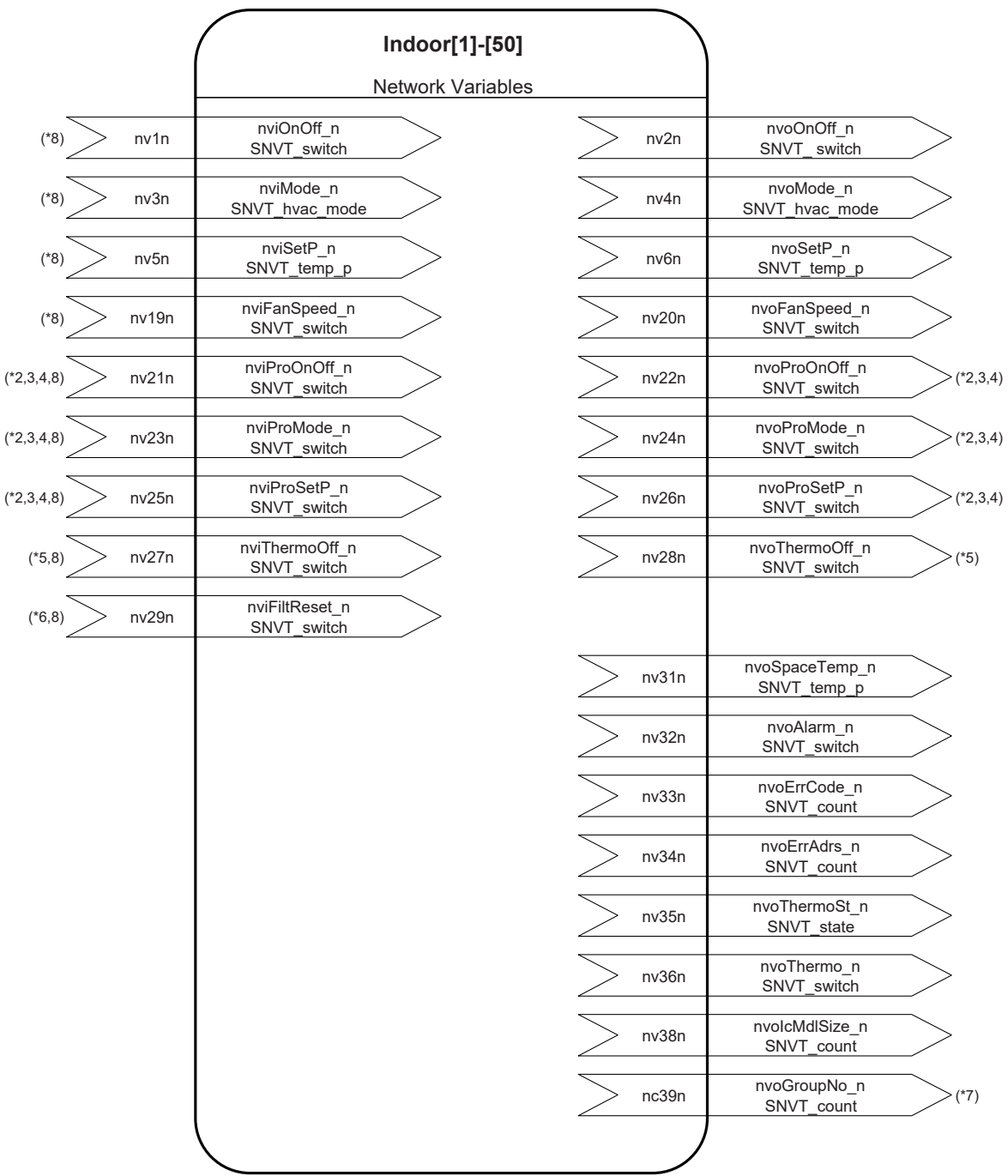

Notes

\*1: "n" of the network variable shows M-NET address of Mr.SLIM.

\*2: It may be unable to be used by the system configuration of air-conditioners units.

\*3: It is possible to use with an "MA" remote controller.

\*4: For the use of this function, turn ON the switch(SW1-1) on LM ADAPTER.(Factory setting "OFF")

\*5: For the use of this function, turn ON the switch(SW1-8) on LM ADAPTER.(Factory setting "OFF")

\*6: For the use of this function, turn ON the switch(SW1-4) on LM ADAPTER.(Factory setting "OFF")

\*7: It is possible to use with other system controller.

\*8: Please set a commnad cycle to 60 seconds or more when commnd is periodically transmitted to Mr.SLIM.

## *2-6. LOSSNAY*

(1)LOSSNAY interlocks with the indoor unit.(\*2)

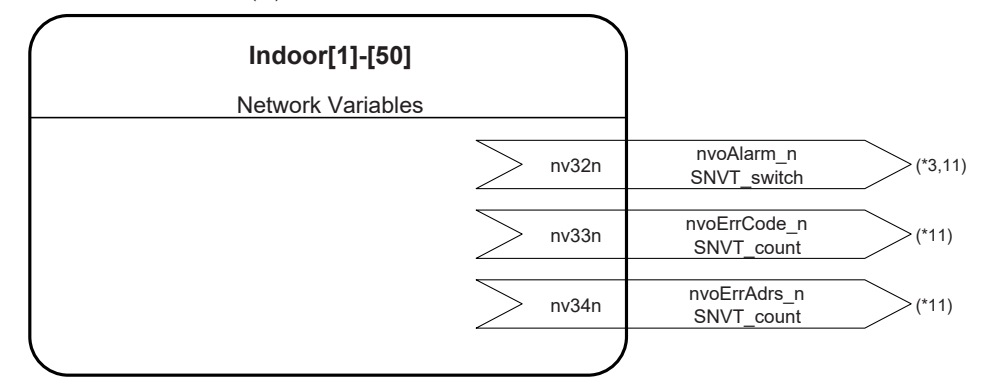

<sup>(2)</sup>LOSSNAY is operated from LONWORKS.(\*4,5)

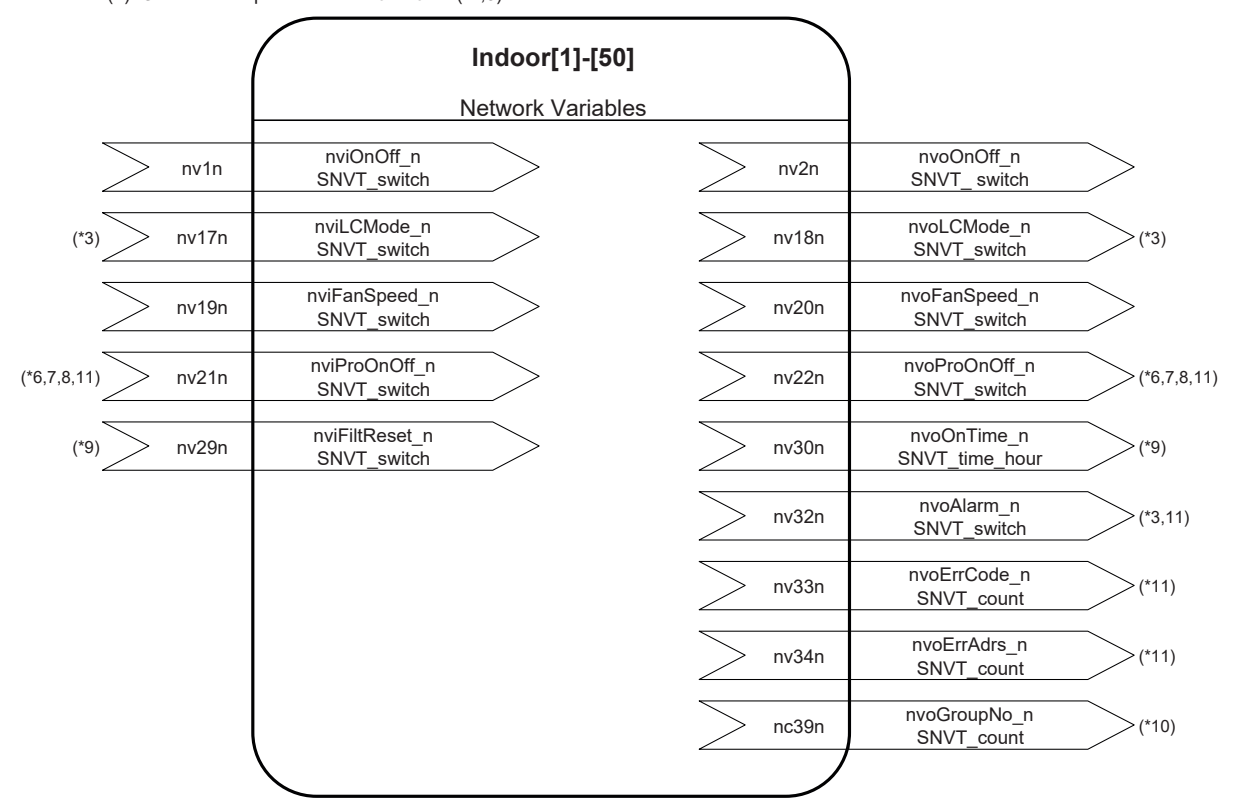

Notes:

\*1: "n" of the network variable shows M-NET address of LOSSNAY.

\*2: LOSSNAY is not controlled from a LONWORKS network.

\*3: It may be unable to be used by the system configuration of air-conditioners units or the model of LOSSNAY.

- \*4: LOSSNAY is controlled from a LONWORKS network.
- \*5: Please turn ON the switch(SW1-5) when LOSSNAY is operation from LONWORKS.(Factory setting "OFF")
- \*6: There is a case which cannot be used with the system configuration of the air-conditioners units.
- \*7: It is possible to use with an "MA" remote controller.
- \*8: For the use of this function, turn ON the switch(SW1-1) on LM ADAPTER.(Factory setting "OFF")

\*9: For the use of this function, turn ON the switch(SW1-8) on LM ADAPTER.(Factory setting "OFF")

- \*10: It is possible to use with other system controller.
- \*11: It is not possible to use FREE PLAN ADAPTER with LM ADAPTER.

#### *2-7. AirToWater*

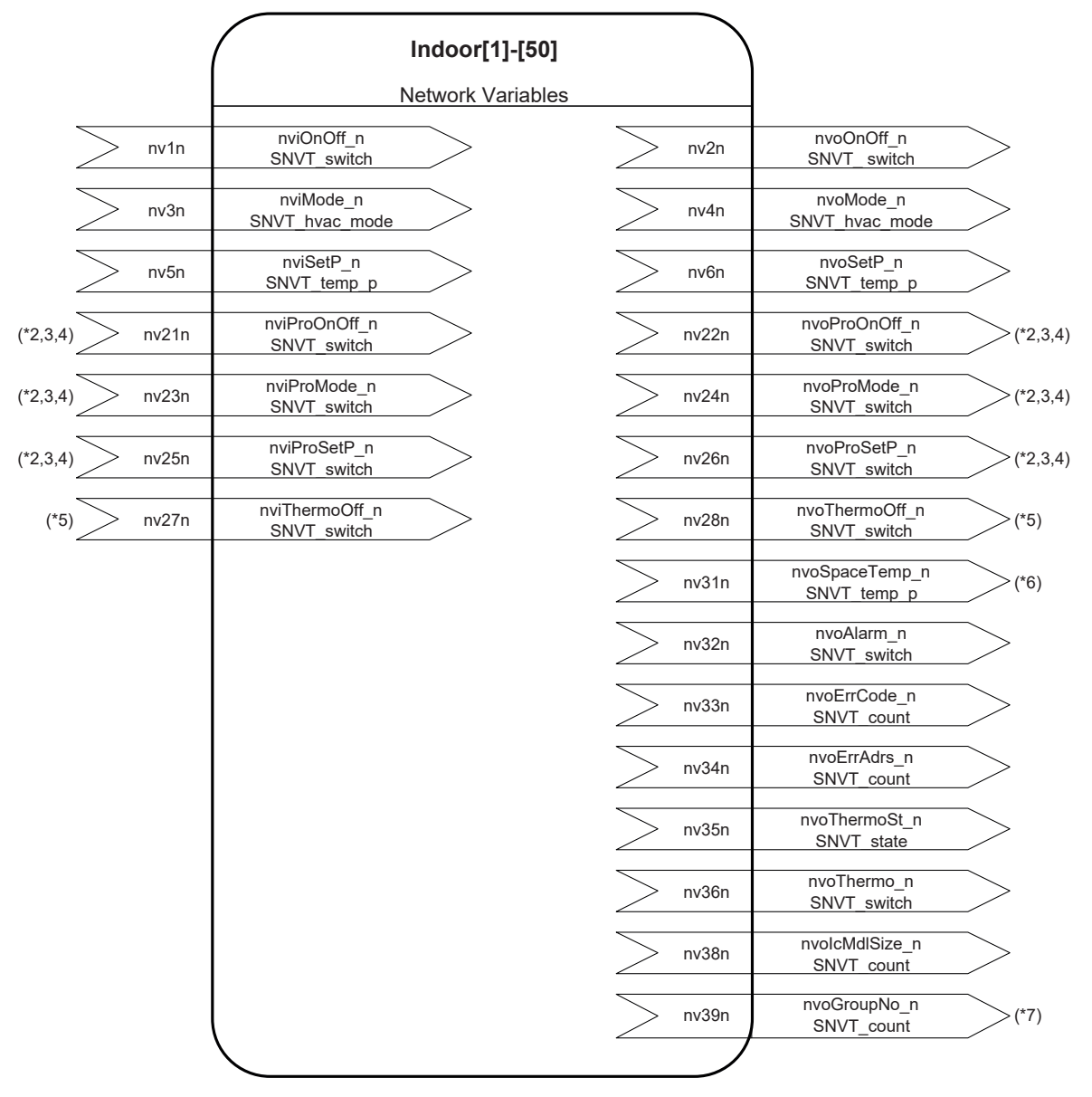

Notes:

\*1: "n" of the network variable shows M-NET address of AirToWater.

\*2: It may be unable to be used by the system configuration of air-conditioners units.

\*3: It is possible to use with an "MA or ME" remote controller.

\*4: For the use of this function, turn ON the switch(SW1-1) on LM ADAPTER.(Factory setting "OFF")

\*5: For the use of this function, turn ON the switch(SW1-8) on LM ADAPTER.(Factory setting "OFF")

\*6: Water temperature is output in the case of AirToWater.

\*7: It is possible to use with other system controller.

# *3. SNVT Table*

*3-1.The network variables for individual operation/monitoring.*

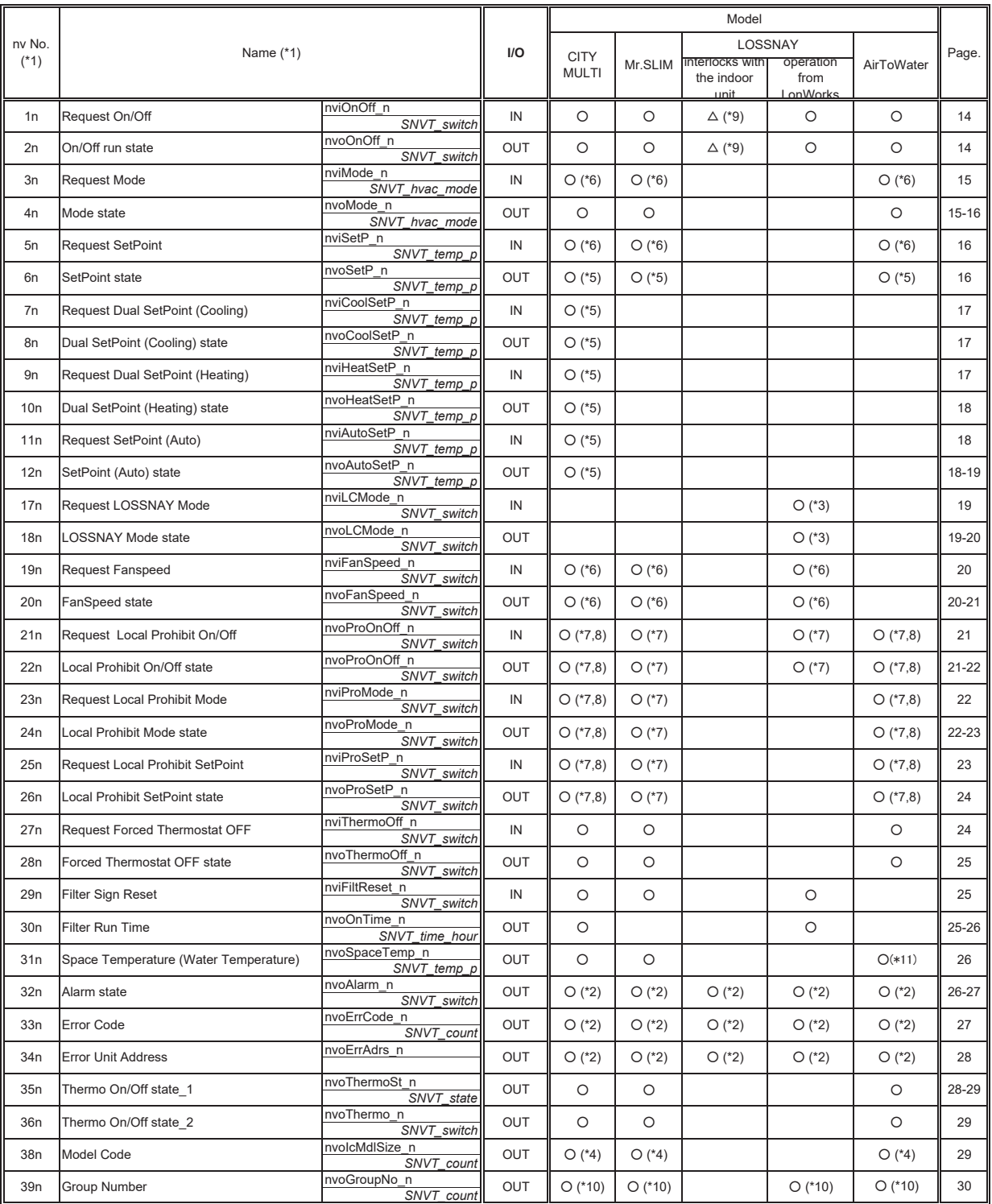

Notes:<br>
\*1: The value "n" is M-NET address of indoor unit<br>
ex) Request On/Off to the 20th indoor unit.<br>
mvNo :120<br>
Name :nviOnOff\_020

\*2: The air conditioner maintenance error (minor fault) is not output.

\*3: It may be unable to be used by the system configuration of air-conditioners units or the model of LOSSNAY.<br>\*4: This is not output with LONWORKS network. Monitoring with Poll request or Fetch request is required.<br>\*5: Th

\*6: The range (temperature setting, operation mode, wind speed setting) will differ according to the connected devices. \*7: It is possible to use with an "MA" remote controller.

\*8: When some of the models marketed in July 2002 are used, ME remote controller can be also used for the local remote controller.(The M-NET small remote controller cannot be used.)

\*9: The interlocked LOSSNAY is run and stopped with operations to each indoor unit.

\*10: It is possible to use with other system controller. \*11: Water temperature is output in the case of AirToWater.

#### *3-2. The network variables for collective operation/monitoring.*

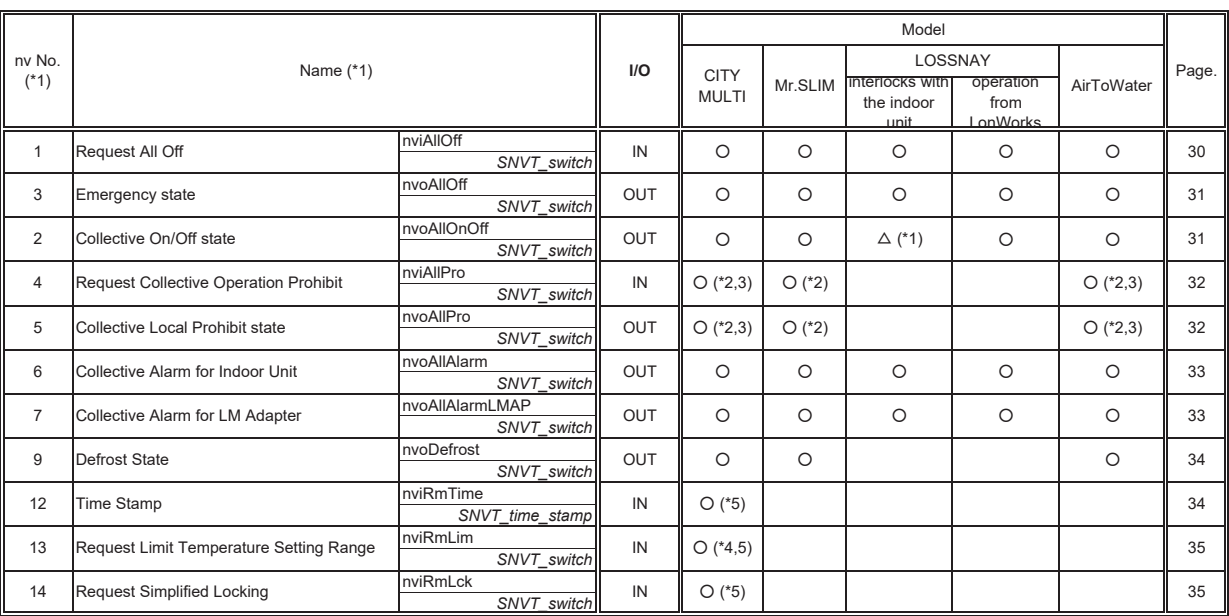

11: The interlocked LOSSNAY is run and stopped with operations to each indoor unit.<br>12: It is possible to use with an "MA" remote controller.<br>13: When some of the models marketed in July 2002 are used, ME remote controller

## *3-3. Configuration Properties*

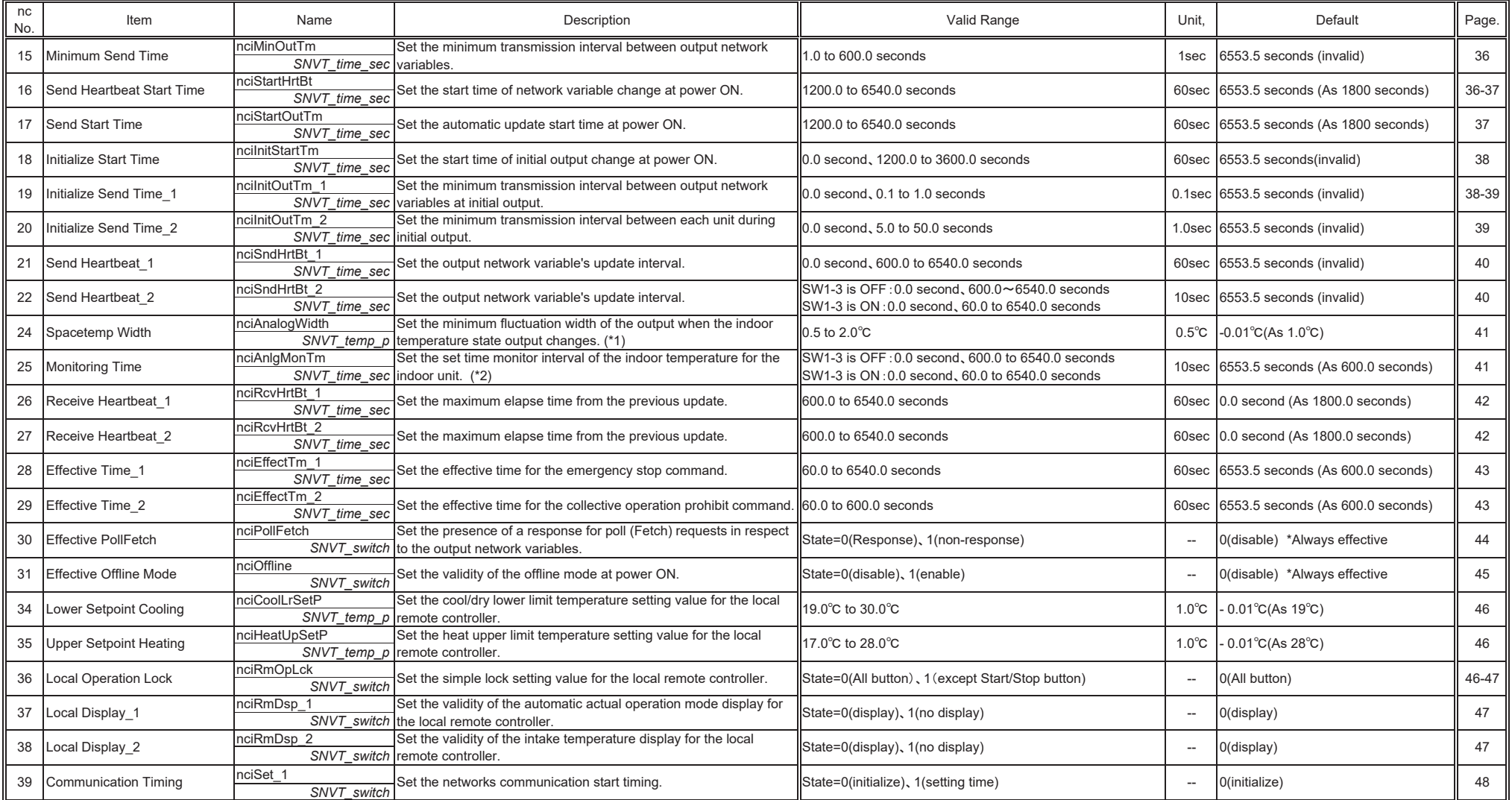

(\*1) In the case of AirToWater, set the minimum fluctuation width of the output when the water temperature state output changes.<br>(\*2) In the case of AirToWater, set the set time monitor interval of the water temperature fo

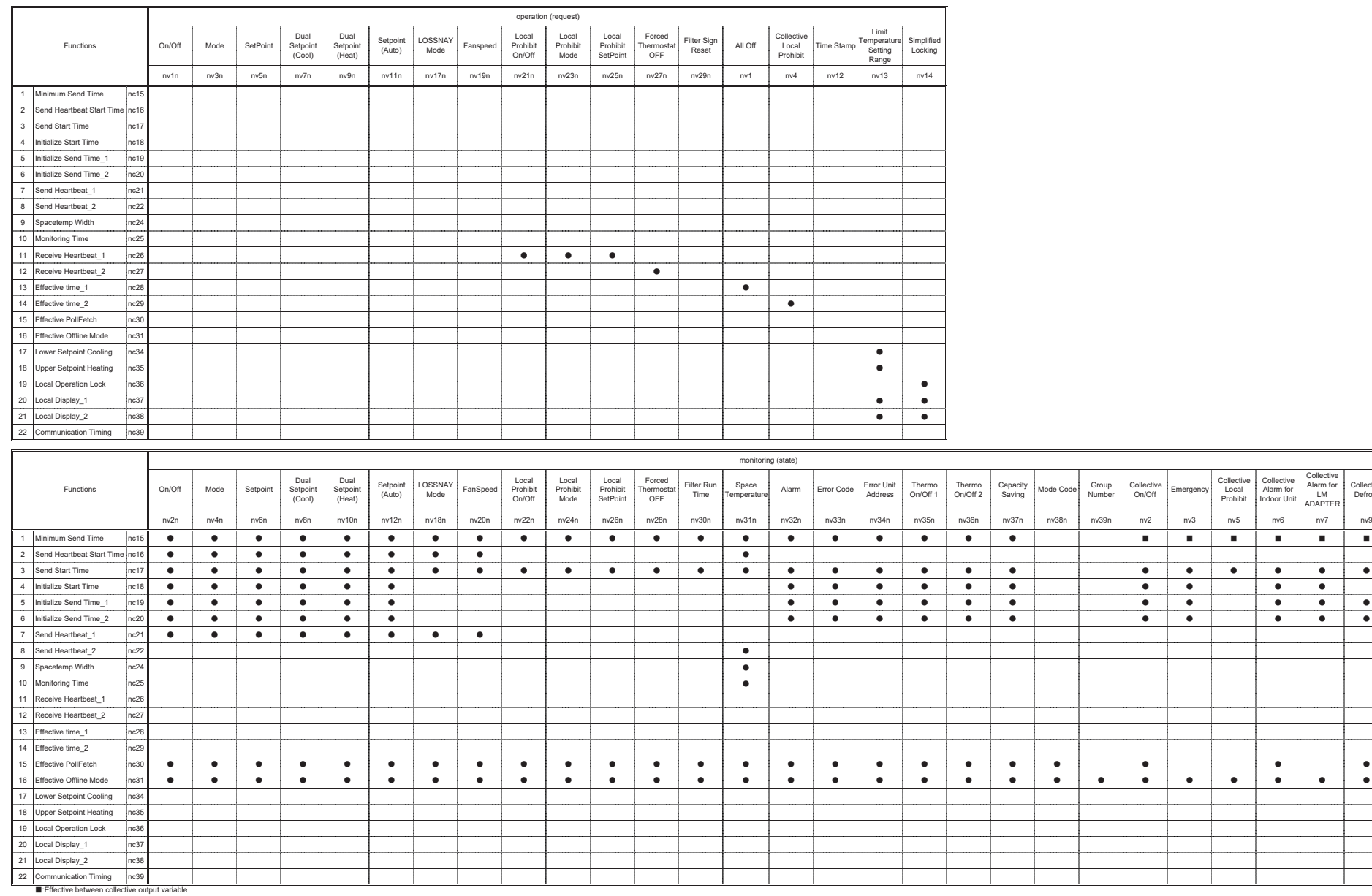

## *3-4.The correspondence lists of Configuration Properties and Network Variables*

Narm for Collective<br>
LM Defrost<br>
DAPTER<br>
NV7 NV9

## *4.Network Variables*

# 1n **Request On/Off**

*network input SNVT\_switch nviOnOff\_n;*

This input network variable is used to run or stop the indoor unit or ventilator (during independent non-interlocked operation).

When the ventilator (LOSSNAY) is registered as interlocking with indoor unit, it will turn the indoor unit ON (for high speed) and OFF. Instructions according to this network variable in under nvoAllOff's output of the state of "Emergency Off" are disregarded.

## *Valid Range*

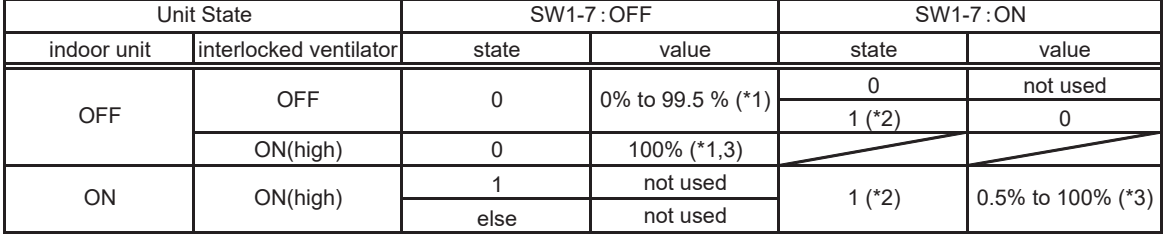

\*1:The value field is set in 0% usually.

\*2:The setting to state=0x02-0xFE is interpreted as state=0x01.

The setting to state=0xFF is invalid.

\*3:The setting to over 100% is interpreted as 100%.

## *Default Value*

The default value is determined by the state of the air conditioner (indoor unit).

This variable becomes value = 0 until the value is updated after the power supply of LM ADAPTER.

# 2n **On/Off run state**

*network output SNVT\_switch nvoOnOff\_n;*

This output network variable indicates the present On/Off state of the indoor unit or ventilator. When the ventilator (LOSSNAY) is registered interlocking with the indoor unit, the state of the ventilator will not be output, but it will operate (On/Off) the same as the indoor unit.

#### *Valid Range*

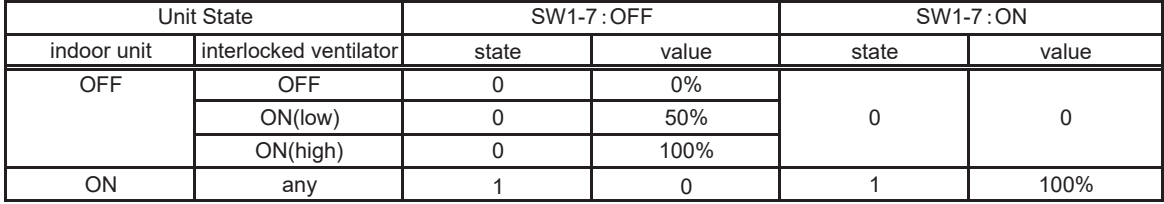

## *When Transmitted*

This variable is transmitted promptly as its state changes.

This variable is also transmitted as the state changes by the operation from the local side such as a local remote controller.

This variable is output by the ncilnitStartTm (Initialize Start Time) at the powering of LM ADAPTER.

### *Update Rate*

The value defined by nciSndHrtBt\_1 (Send Heartbeat\_1) and nciMinOutTm (Minimum Send Time) is valid.

## *Default Service Type*

Acknowledged

# 3n **Request mode**

*network input SNVT\_hvac\_mode nviMode\_n;*

This input network variable is used to change the operation mode of the indoor unit. Some operation modes may not be compatible depending on the model.

#### *Valid Range*

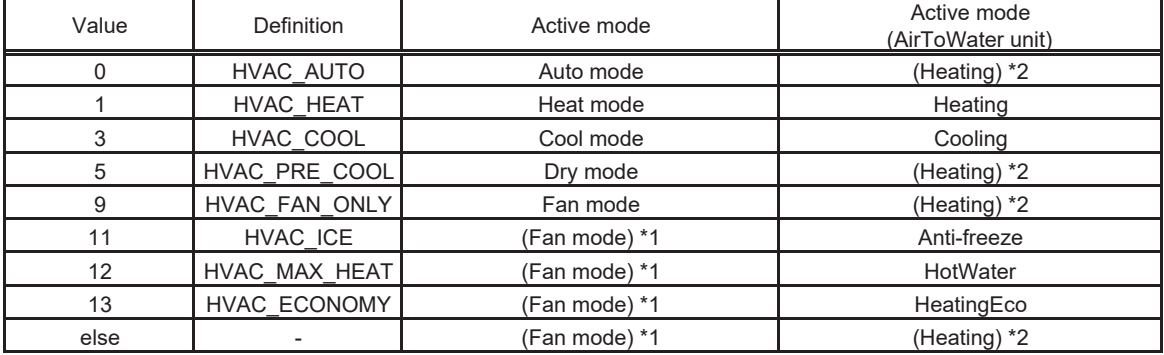

\*1 In the case of indoor unit, active mode turns into "Fan mode" not only by "value=9" but also "value=11,12,13,else". \*2 In the case of AirToWater unit, active mode turns into "Heating" not only by "value=1" but also "value=0,5,9,else".

## *Default Value*

The default value is determined by the state of the air conditioner (indoor unit). This variable becomes value = 0 until the value is updated after the power supply of LM ADAPTER.

# 4n **Mode state**

*network output SNVT\_hvac\_mode nvoMode\_n;*

This output network variable indicates the present mode of the indoor unit.

#### *Valid Range*

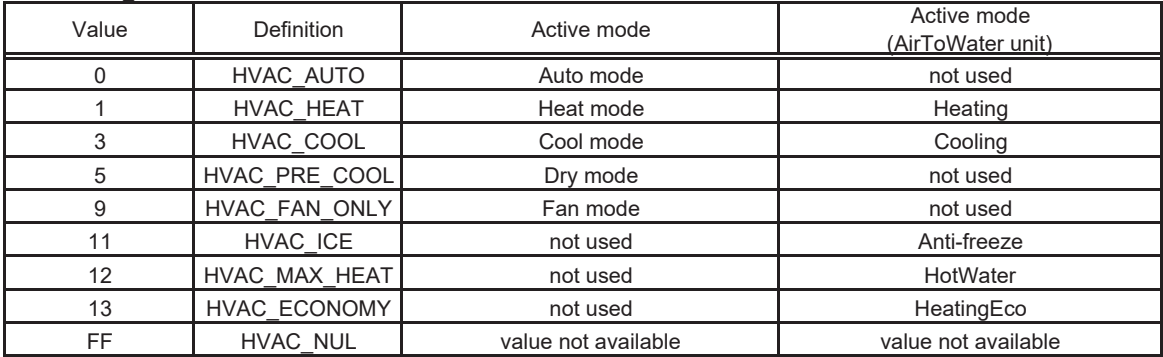

䚷䚷䚷䠆The value is 0 while LM ADAPTER is initialized.

#### *When Transmitted*

This variable is transmitted promptly as the state changes.

This variable is also transmitted as the state changes by the operation from the local side such as a local remote controller.

This variable is output by the ncilnitStartTm (Initialize Start Time) at the powering of LM ADAPTER.

#### *Update Rate*

The value defined by nciSndHrtBt\_1 (Send Heartbeat\_1) is valid.

## *Default Service Type*

Acknowledged

NOTE:

- 1: It is necessary to make all the indoor units in the same refrigerant system into the same operation mode depending on a model. "HVAC\_NUL" may be outputted when it is set as different operation mode.
- 2: Depending on the change timing, "HVAC\_NUL" may be outputted temporarily.

# 5n **Request Setpoint**

*network input SNVT\_temp\_p nviSetP\_n;*

This input network variable is used to change the temperature setpoint of the indoor unit. This is used for conventional units do not support the dual setpoint.

#### *Valid Range*

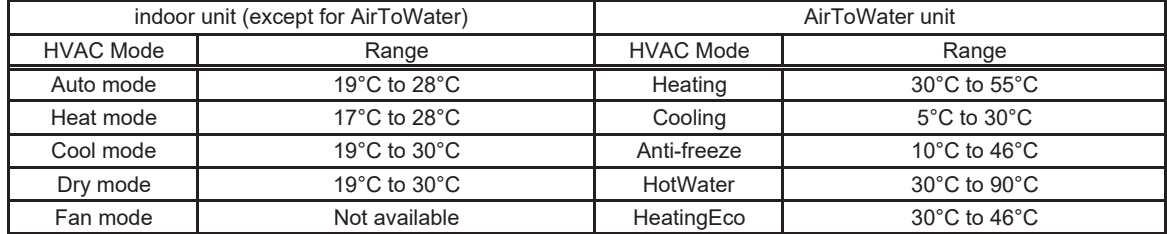

Resolution of set temperature : 1.0°C

䚷䠆Be careful that the range of set temperature may differ depending on the model of the indoor and outdoor units.

#### *Default Value*

The default value is determined by the state of the air conditioner (indoor unit).

This variable becomes value = 0 until the value is updated after the power supply of LM ADAPTER.

## 6n **Setpoint state**

*network output SNVT\_temp\_p nvoSetP\_n;*

This output network variable indicates the present temperature setpoint of the indoor unit. This is used for conventional units do not support the dual setpoint.

#### *Valid Range*

Output range: 17 to 30°C \*AirToWater unit: 5 ~90°C Resolution of Temperature : 1.0°C \*The value is 0 while LM ADAPTER is initialized.

## *When Transmitted*

This variable is transmitted promptly as the state changes.

This variable is also transmitted as the state changes by the operation from the local side such as a local remote controller.

This variable is output by the ncilnitStartTm (Initialize Start Time) at the powering of LM ADAPTER.

#### *Update Rate*

The value defined by nciSndHrtBt\_1(SendHearbeat\_1) is valid.

## *Default Service Type*

Acknowledged

# **Request Dual Setpoint (Cooling)** 7n

*network input SNVT\_temp\_p nviCoolSetP\_n;*

This input network variable is used to change the temperature setpoint of the indoor unit for the cooling mode. In addition, it can be used with the indoor unit is available for the dual setpoint. The deadband is fixed as 1.5°C at the LM-AP even if it's changed by other controller.

#### *Valid Range*

Output range: 19 to 35°C

Resolution of set temperature : 0.5°C (but it depends whether the indoor unit supports it or not.) 䚷䠆Be careful that the range of set temperature may differ depending on the model of the indoor and outdoor units.

#### *Default Value*

The default value is determined by the state of the air conditioner (indoor unit). This variable becomes value = 0 until the value is updated after the power supply of LM ADAPTER.

## **Dual Setpoint (Cooling) state** 8n

*network output SNVT\_temp\_p nvoCoolSetP\_n;*

This output network variable indicates the present temperature setpoint of the indoor unit for the cooling mode. In addition, it can be used with the indoor unit is available for the dual setpoint.

#### *Valid Range*

Output range䠖 19 to 35°C

Resolution of set temperature : 0.5°C (but it depends whether the indoor unit supports it or not.) \*The value is 0 while LM ADAPTER is initialized.

#### *When Transmitted*

This variable is transmitted promptly as the state changes.

This variable is also transmitted as the state changes by the operation from the local side such as a local remote controller.

This variable is output by the ncilnitStartTm (Initialize Start Time) at the powering of LM ADAPTER.

#### *Update Rate*

The value defined by nciSndHrtBt\_1(Send Heartbeat\_1) is valid.

*Default Service Type*

Acknowledged

## **Request Dual Setpoint (Heating)** 9n

*network input SNVT\_temp\_p nviHeatSetP\_n;*

This input network variable is used to change the temperature setpoint of the indoor unit for the heating mode. In addition, it can be used with the indoor unit is available for the dual setpoint. The deadband is fixed as 1.5°C at the LM-AP even if it's changed by other controller.

#### *Valid Range*

Output range: 4.5 to 28°C

Resolution of set temperature : 0.5°C (but it depends whether the indoor unit supports it or not.) 䚷䠆Be careful that the range of set temperature may differ depending on the model of the indoor and outdoor units.

#### *Default Value*

The default value is determined by the state of the air conditioner (indoor unit). This variable becomes value = 0 until the value is updated after the power supply of LM ADAPTER.

# 10n Dual Setpoint (Heating) state

*network output SNVT\_temp\_p nvoHeatSetP\_n;*

This output network variable indicates the present temperature setpoint of the indoor unit for the heating mode. In addition, it can be used with the indoor unit is available for the dual setpoint.

#### *Valid Range*

Output range䠖 4.5 to 28°C

Resolution of set temperature : 0.5°C (but it depends whether the indoor unit supports it or not.) \*The value is 0 while LM ADAPTER is initialized.

## *When Transmitted*

This variable is transmitted promptly as the state changes.

This variable is also transmitted as the state changes by the operation from the local side such as a local remote controller.

This variable is output by the ncilnitStartTm (Initialize Start Time) at the powering of LM ADAPTER.

#### *Update Rate*

The value defined by nciSndHrtBt\_1(Send Heartbeat\_1) is valid.

#### *Default Service Type*

Acknowledged

# **Request Setpoint (Auto)** 11n

*network input SNVT\_temp\_p nviAutoSetP\_n;*

This input network variable is used to change the temperature setpoint of the indoor unit for the auto mode. In addition, it can be used when the BMS uses the single setpoint for the indoor units supporting the dual setpoint.

## *Valid Range*

Output range: 4.5 to 35°C (when the dual setpoint is available) Resolution of set temperature : 0.5°C (but it depends whether the indoor unit supports it or not.) 䚷䠆Be careful that the range of set temperature may differ depending on the model of the indoor and outdoor units.

## *Default Value*

The default value is determined by the state of the air conditioner (indoor unit). This variable becomes value = 0 until the value is updated after the power supply of LM ADAPTER.

#### NOTE:

1: In case of the DOAS, this variable is available for the DOAS was manufactured in October, 2012 or later.

# 12n Setpoint (Auto) state

*network output SNVT\_temp\_p nvoAutoSetP\_n;*

This output network variable indicates the present temperature setpoint of the indoor unit for the auto mode. In addition, it can be used when the BMS uses the single setpoint for the indoor units supporting the dual setpoint.

## *Valid Range*

Output range䠖 4.5 to 35°C

Resolution of set temperature : 0.5°C (but it depends whether the indoor unit supports it or not.) \*The value is 0 while LM ADAPTER is initialized.

## *When Transmitted*

This variable is transmitted promptly as the state changes.

This variable is also transmitted as the state changes by the operation from the local side such as a local remote controller.

This variable is output by the ncilnitStartTm (Initialize Start Time) at the powering of LM ADAPTER.

#### *Update Rate*

The value defined by nciSndHrtBt\_1(SendHearbeat\_1) is valid.

#### *Default Service Type*

Acknowledged

**NOTE** 

1: In case of the DOAS, this variable is available for the DOAS was manufactured in October, 2012 or later.

# 17n **Request LOSSNAY Mode**

*network input SNVT\_switch nviLCMode\_n;*

This input network variable is used to change the operation mode of the ventilator (at independent operation without interlocking).

This nv is not required to be use when setting the operation mode only from the local side such as a local remote controller.

## *Valid Range*

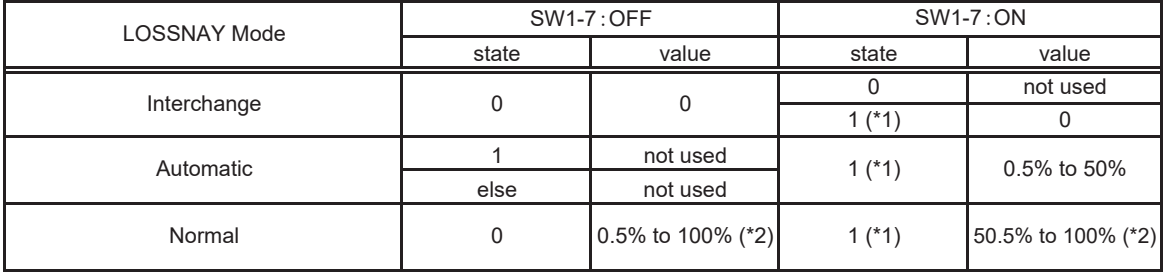

\*1:The setting to state=0x02-0xFE is interpreted as state=0x01.

The setting to state=0xFF is invalid.

\*2:The setting to over 100% is interpreted as 100%.

## *Default Value*

The default value is determined by the state of the ventilator.

This variable becomes value = 0 until the value is updated after the power supply of LM ADAPTER.

# 18n **LOSSNAY Mode state**

*network output SNVT\_switch nvoLCMode\_n;*

This output network variable indicates the present operation mode of the ventilator.

#### *Valid Range*

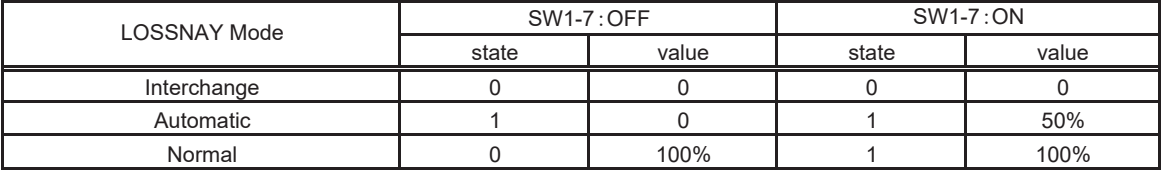

䚷䚷䚷䠆The value is 0 while LM ADAPTER is initialized.

## *When Transmitted*

This variable is transmitted promptly as the state changes. It is also transmitted as the state changes by the operation from the local side such as a local remote controller.

#### *Update Rate*

The value defined by nciSndHrtBt\_1 (Send Heartbeat\_1) and nciMinOutTm (Minimum Send Time) is valid.

## *Default Service Type*

Acknowledged

# 19n **Request Fan Speed**

*network input SNVT\_switch nviFanSpeed\_n;*

This input network variable is used to change the fan speed of the indoor unit or Ventilator (in case of independent operation).

#### *Valid Range*

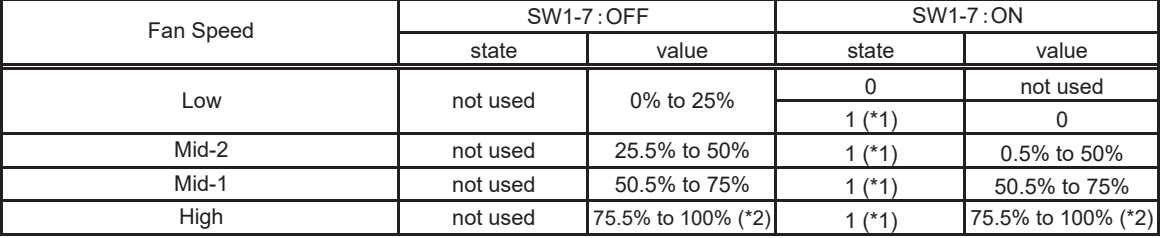

\*1:The setting to state=0x02-0xFE is interpreted as state=0x01.

The setting to state=0xFF is invalid.

\*2:The setting to over 100% is interpreted as 100%.

\* As the number of steps in fan speed differs depending on the model of the indoor unit.

Each indoor unit runs as follows. The data received is retained continually.

3-step model : Mid-2 is accepted as Mid-1.

2-step model : Mid-2 and Mid-1 are accepted as Low.

1-step model : Low, Mid-2 and Mid-1 are accepted as High.

#### *Default Value*

The default value is determined by the state of the air conditioner (indoor unit).

This variable becomes value = 0 until the value is updated after the power supply of LM ADAPTER.

# 20n **Fan Speed state**

*network output SNVT\_switch nvoFanSpeed\_n;*

This output network variable indicates the present airflow rate of the indoor unit fan.

## *Valid Range*

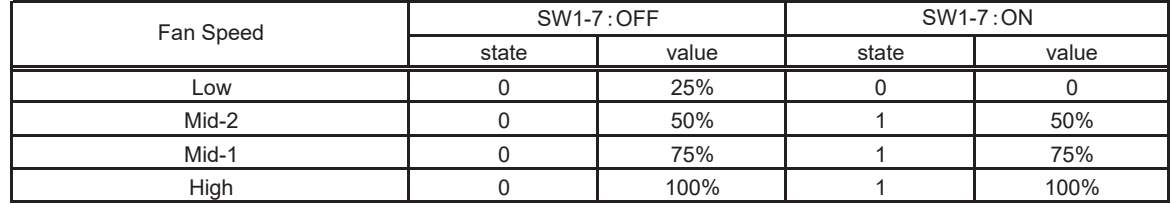

䚷䚷䚷\*The value is 0 while LM ADAPTER is initialized.

## *When Transmitted*

This variable is transmitted promptly as the state changes.

It is also transmitted as the state changes by the operation from the local side such as a local remote controller.

#### *Update Rate*

The value defined by nciSndHrtBt\_1(SendHearbeat\_1) is valid.

#### *Default Service Type*

Acknowledged

# 21n **Request Local Prohibit On/Off**

*network input SNVT\_switch nviProOnOff\_n;*

This input network variable is used to prohibit the On/Off operation of the local remote controller connected to the indoor unit or ventilator (under independent operation without interlocking).

When the ventilator is registered to be interlocked with the indoor unit, the On/Off operation of the ventilator will also be prohibited.

Instructions according to this network variable in under the prohibition of collective operation (nvoAllPro outputs "Enable") are held.

The operation prohibit setting will be cancelled when the time set with nciRcvHrtBt 1 (Receive Heartbeat 1) elapses , so periodic updating is required.

## *Valid Range*

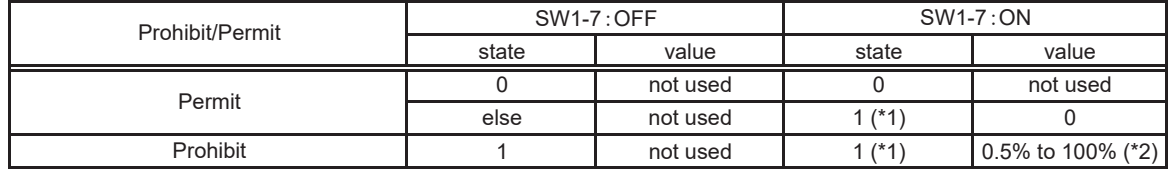

\*1:The setting to state=0x02-0xFE is interpreted as state=0x01.

The setting to state=0xFF is invalid.

\*2:The setting to over 100% is interpreted as 100%.

#### *Default Value*

The default value permit On/Off operation of local remote controller

This variable becomes value = 0 until the value is updated after the power supply of LM ADAPTER.

#### NOTE:

1:For the use of this function, turn ON the switch (SW1-1) on LM ADAPTER.(Factory setting "OFF")

2:It is possible to use with an "MA" remote controller.

3:When some of the models marketed in July 2002 are used, ME remote controller can be also used for the local remote controller.

# 22n **Local Prohibit On/Off state**

*network output SNVT\_switch nvoProOnOff\_n;*

This output network variable indicates the prohibit/permit state for the On/Off of the local remote controller connected to the indoor unit or ventilator.

## *Valid Range*

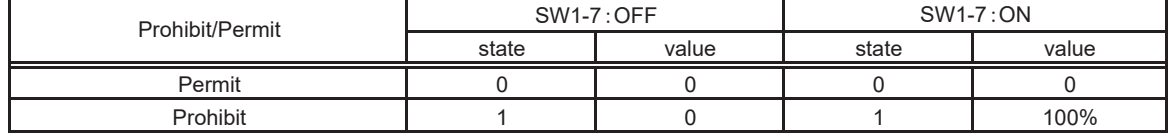

䚷䚷䚷\*The value is 0 while LM ADAPTER is initialized.

## *When Transmitted*

This variable is transmitted promptly as the state changes.

#### *Update Rate*

The maximum update rate is not available.

## *Default Service Type*

Acknowledged

#### NOTE:

1:For the use of this function, turn ON the switch (SW1-1) on LM ADAPTER.(Factory setting "OFF") 2:It is possible to use with an "MA" remote controller.

3:When some of the models marketed in July 2002 are used, ME remote controller can be also used for the local remote controller.

# 23n **Request Local Prohibit Mode**

*network input SNVT\_switch nviProMode\_n;*

This input network variable is used to prohibit the mode change operation of the local remote controller connected to the indoor unit.

Instructions according to this network variable in under the prohibition of collective operation (nvoAllPro outputs "Enable") are held.

The operation prohibit setting will be cancelled when the time set with nciRcvHrtBt 1 (Receive Heartbeat 1) elapses , so periodic updating is required.

#### *Valid Range*

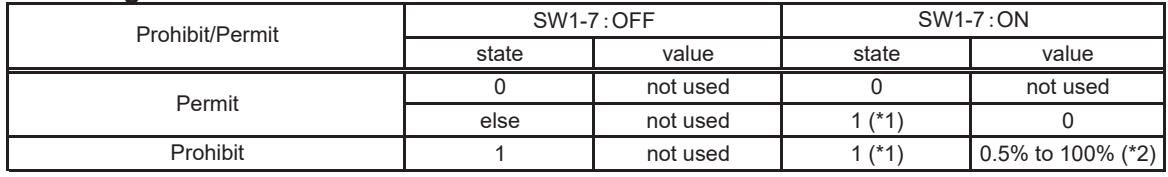

\*1:The setting to state=0x02-0xFE is interpreted as state=0x01.

The setting to state=0xFF is invalid.

\*2:The setting to over 100% is interpreted as 100%.

#### *Default Value*

The default value permit mode change operation of local remote controller.

This variable becomes value = 0 until the value is updated after the power supply of LM ADAPTER.

#### NOTE:

1:For the use of this function, turn ON the switch (SW1-1) on LM ADAPTER.(Factory setting "OFF")

2:It is possible to use with an "MA" remote controller.

3:When some of the models marketed in July 2002 are used, ME remote controller can be also used for the local remote controller.

# 24n **Local Prohibit Mode state**

*network output SNVT\_switch nvoProMode\_n;*

This output network variable indicates the prohibit/permit state of the On/Off operation of the local remote controller connected to the ventilator.

#### *Valid Range*

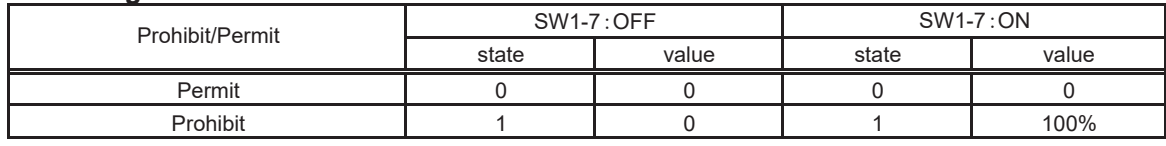

䚷䚷䚷\*The value is 0 while LM ADAPTER is initialized.

#### *When Transmitted*

This variable is transmitted promptly as the state changes.

## *Update Rate*

The maximum update rate is not available.

#### *Default Service Type*

Acknowledged

#### NOTE:

1:For the use of this function, turn ON the switch (SW1-1) on LM ADAPTER.(Factory setting "OFF") 2:It is possible to use with an "MA" remote controller.

3:When some of the models marketed in July 2002 are used, ME remote controller can be also used for the local remote controller.

# 25n **Request Local Prohibit SetPoint**

*network input SNVT\_switch nviProSetP\_n;*

This input network variable is used to prohibit the temperature setpoint change of the local remote controller connected to the indoor unit.

Instructions according to this network variable in under the prohibition of collective operation (nvoAllPro outputs "Enable") are held.

The operation prohibit setting will be cancelled when the time set with nciRcvHrtBt 1 (Receive Heartbeat 1) elapses , so periodic updating is required.

#### *Valid Range*

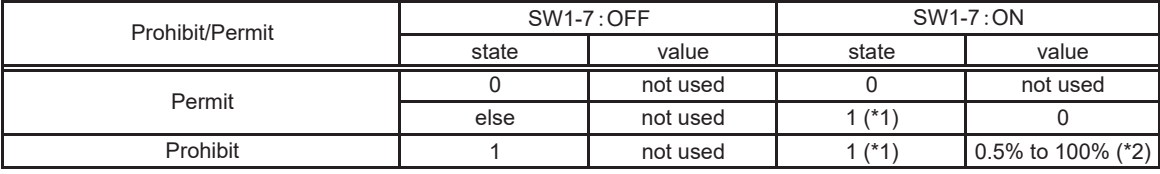

\*1:The setting to state=0x02-0xFE is interpreted as state=0x01.

The setting to state=0xFF is invalid.

\*2:The setting to over 100% is interpreted as 100%.

# *Default Value*

The default value permit temperature setpoint change for local remote controller. This variable becomes value = 0 until the value is updated after the power supply of LM ADAPTER.

#### NOTE:

1:For the use of this function, turn ON the switch (SW1-1) on LM ADAPTER.(Factory setting "OFF") 2:It is possible to use with an "MA" remote controller.

3:When some of the models marketed in July 2002 are used, ME remote controller can be also used for the local remote controller.

# 26n **Local Prohibit SetPoint state**

*network output SNVT\_switch nvoProSetP\_n;*

This output network variable indicates the prohibit/permit of the temperature setting for the local remote controller connected to the indoor unit or ventilator.

## *Valid Range*

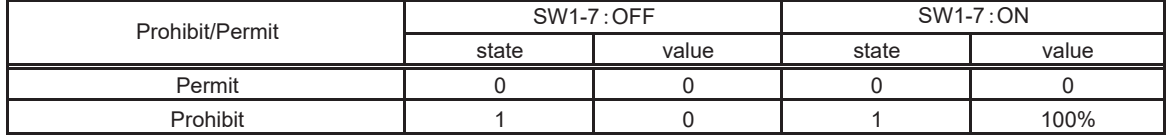

䚷䚷䚷\*The value is 0 while LM ADAPTER is initialized.

## *When Transmitted*

This variable is transmitted promptly as the state changes.

#### *Update Rate*

The maximum update rate is not available.

## *Default Service Type*

Acknowledged

#### NOTE:

1:For the use of this function, turn ON the switch (SW1-1) on LM ADAPTER.(Factory setting "OFF") 2:It is possible to use with an "MA" remote controller.

3:When some of the models marketed in July 2002 are used, ME remote controller can be also used for the local remote controller.

# 27n **Request Forced Thermostat OFF**

*network input SNVT\_switch nviThermoOff\_n;*

This input network variable is used to forcibly change indoor unit to the thermo OFF state (Fan mode). The forced thermo OFF setting will be cancelled when the time set with nciRcvHrtBt 2 (Receive Heartbeat 2) elapses, so periodic updating is required.

#### *Valid Range*

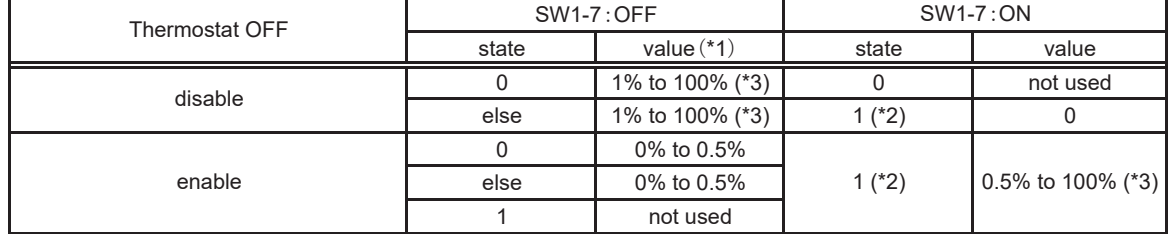

\*1:The value field is set in 100% usually.

\*2:The setting to state=0x02-0xFE is interpreted as state=0x01.

The setting to state=0xFF is invalid.

\*3:The setting to over 100% is interpreted as 100%.

#### *Default Value*

The default value is determined by the state of the air conditioner (indoor unit).

This variable becomes value = 0 until the value is updated after the power supply of LM ADAPTER.

# 28n **Forced Thermostat OFF state**

*network output SNVT\_switch nvoThermoOff\_n;*

This output network variable indicates the current forced thermo OFF state of the indoor unit.

#### *Valid Range*

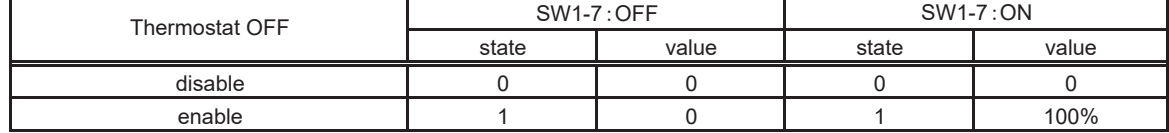

䚷䚷䚷\*The value is 0 while LM ADAPTER is initialized.

#### *When Transmitted*

This variable is transmitted promptly as the state changes.

It is also transmitted as the state changes by the operation from the local side such as a local remote controller.

#### *Update Rate*

The maximum update rate is not available.

## *Default Service Type*

Acknowledged

# 29n **Filter Sign Reset**

*network input SNVT\_switch nviFiltReset\_n;*

This input network variable resets the run time and filter sign for the indoor unit or ventilator (during independent non-interlocked operation).

## *Valid Range*

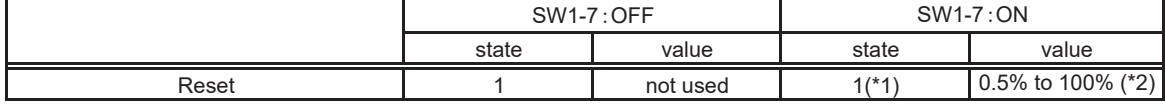

\*1:The setting to state=0x02-0xFE is interpreted as state=0x01.

The setting to state=0xFF is invalid.

\*2:The setting to over 100% is interpreted as 100%.

䚷䚷䚷\*The value is 0 while LM ADAPTER is initialized.

䚷䚷䚷\*This operation is not carried out when there are inputs other than the above.

#### *Default Value*

This variable becomes value = 0 until the value is updated after the power supply of LM ADAPTER.

# 30n **Filter Run Time**

*network output SNVT\_time\_hour nvoOnTime\_n;*

This output network variable indicates the filter operation time for the indoor unit or ventilator (during independent non-interlocked operation).

#### *Valid Range*

 $0$ ~65,534 hour

䚷䚷䚷\*The value is 0 while LM ADAPTER is initialized.

䚷䚷䚷\*The valid range will differ according to the indoor unit or ventilator model.

## *When Transmitted*

This variable is transmitted promptly as the state changes.

#### *Update Rate*

The maximum update rate is not available.

## *Default Service Type*

Acknowledged

NOTE: For the use of this function, turn ON the switch (SW1-4) on LM ADAPTER.(Factory setting "OFF")

# 31n **Space Temperature (Water Temperature)**

*network output SNVT\_temp\_p nvoSpaceTemp\_n;*

This output network variable indicates the state of the indoor temperature.

\* In the case of AirToWater unit, this output network variable indicates the state of water temperature.

#### *Valid Range*

Output range  $: -10 \sim 50^{\circ}$ C \*AirToWater unit:  $0 \sim 99^{\circ}$ C Resolution of Temperature : 0.1°C \*The value is 0 while LM ADAPTER is initialized.

#### *When Transmitted*

This variable is transmitted when the indoor temperature changes by more than  $1^{\circ}$ . (However, it will not be transmitted for changes within 10 minutes.)

This variable is output when the state change is more than the change width set in nciAnalogWidth (indoor temperature change width setting). (Note that changes within 10 minutes will not be output.) \*To obtain the output within 10 minutes, please refer to the nciSndHrtBt\_2 (Send Heartbeat\_2) and the nciAnlgMonTm(Monitoring Time).

#### *Update Rate*

The value designated by nciSndHrtBt\_2 (Send Heartbeat\_2) and nciMinOutTm (Minimum Send Time) is valid.

## *Default Service Type*

Acknowledged

#### NOTE:

- 1:Indoor temperature is outputted while an indoor unit stops. However,please usually use it for temperature measurement only during operation. It may not become a normal value while a fan stops.
- 2: The display of local remote controller will be 1.0°C(below a decimal point round off) unit.

# 32n **Alarm state**

*network output SNVT\_switch nvoAlarm\_n;*

This output network variable indicates the abnormality of the indoor unit. If an error occurs in an outdoor unit, the indoor unit will also stop with an error. Thus, the error will be output from all indoor units in the same refrigerant system. (However indoor units under stopping are excluded.)

#### *Valid Range*

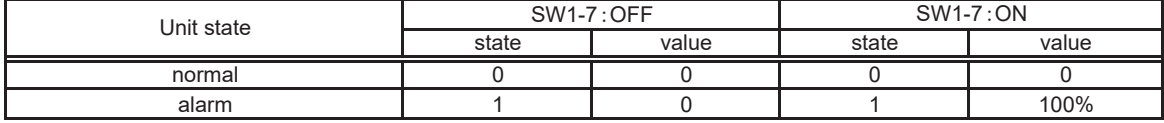

\*The value is 0 while LM ADAPTER is initialized.

#### *When Transmitted*

This variable is transmitted promptly as the state changes.

This variable is also transmitted as the state changes by the operation from the local side such as a local remote controller.

This variable is output by the ncilnitStartTm (Initialize Start Time) at the powering of LM-AP.

## *Update Rate*

The maximum update rate is not available.

## *Default Service Type*

Acknowledged

NOTE:

- 1: The release of the indoor unit nvoAlarm\_n(Alarm State) results in the "Off" command of the nviOnOff\_n (Request On/Off).
	- For the nvoAlarm n (Alarm State) when the indoor unit is under stopping, transmit "Off", after transmitting "On".
- 2: The error is not output when the indoor unit is stopped, so always use together with the local remote controller or system controller.

# 33n **Error Code**

*network output SNVT\_count nvoErrCode\_n;*

This output network variable indicates the indoor unit's error code.

If an error occurs in an outdoor unit, the indoor unit will also stop with an error. Thus, the error will be output from all indoor units in the same refrigerant system. (However indoor units under stopping are excluded.)

## *Valid Range*

 $0 \sim 7999 =$  Error Code 65,535 = Normal \*The value is 0 while LM ADAPTER is initialized.

## *When Transmitted*

This variable is transmitted promptly as the state changes.

This variable is also transmitted as the state changes by the operation from the local side such as a local remote controller.

This variable is output by the ncilnitStartTm (Initialize Start Time) at the powering of LM ADAPTER.

#### *Update Rate*

The maximum update rate is not available.

## *Default Service Type*

Acknowledged

NOTE:

- 1: The release of the indoor unit nvoErrCode\_n(Error Code) results in the "Off" command of the nviOnOff\_n (Request On/Off).
	- For the nvoErrCode\_n(Error Code) when the indoor unit is under stopping, transmit "Off" ,after transmitting "On".
- 2: The error is not output when the indoor unit is stopped, so always use together with the local remote controller or system controller.

# 34n **Error Unit Address**

*network output SNVT\_count nvoErrAdrs\_n;*

This output network variable indicates the indoor unit's address.

If an error occurs in an outdoor unit, the indoor unit will also stop with an error. Thus, the error will be output from all indoor units in the same refrigerant system. (However indoor units under stopping are excluded.)

#### *Valid Range*

 $0 \sim 255$  = Error Unit Address 65,535 = Normal

\*The value is 0 while LM ADAPTER is initialized.

#### *When Transmitted*

This variable is transmitted promptly as the state changes.

This variable is also transmitted as the state changes by the operation from the local side such as a local remote controller.

This variable is output by the ncilnitStartTm (Initialize Start Time) at the powering of LM ADAPTER.

#### *Update Rate*

The maximum update rate is not available.

## *Default Service Type*

Acknowledged

NOTE:

1: The release of the indoor unit nvoErrAdrs n(Error Unit Address) results in the "Off" command of the nviOnOff\_n (Request On/Off).

For the nvoErrAdrs\_n(Error Unit Address) when the indoor unit is under stopping, transmit "Off",after transmitting "On".

2: The error is not output when the indoor unit is stopped, so always use together with the local remote controller or system controller.

# 35n **Thermo On/Off state\_1**

*network output SNVT\_state nvoThermo\_n;*

This output network variable indicates the On/Off state of the indoor unit , the thermostat and the auxiliary heater for heating.

This variable is used to calculate the electric charge.

#### *Valid Range*

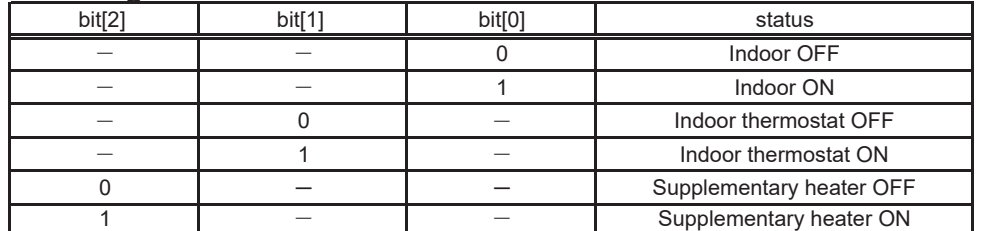

\*The value is 0 while LM ADAPTER is initialized.

#### *When Transmitted*

This variable is transmitted promptly when the state changes.

This variable is output by the ncilnitStartTm (Initialize Start Time) at the powering of LM ADAPTER.

#### *Update Rate*

The value designated by nciMinOutTm (Minimum Send Time) is valid.

## *Default Service Type*

Acknowledged

NOTE: This output value is not the addition value or proportional division value of electric charge. This variable outputs a value now. It is necessary to perform addition and proportional division based on this output value.

# 36n **Thermo On/Off state 2**

*network output SNVT\_switch nvoThermo\_n;*

This output network variable indicates the On/Off state of the indoor unit. This variable is used to calculate the electric charge.

#### *Valid Range*

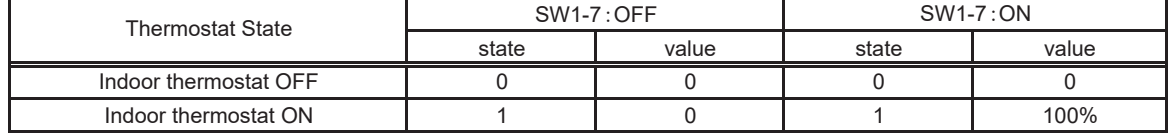

\*The value is 0 while LM ADAPTER is initialized.

## *When Transmitted*

This variable is transmitted promptly when the state changes.

This variable is output by the ncilnitStartTm (Initialize Start Time) at the powering of LM ADAPTER.

#### *Update Rate*

The value designated by nciMinOutTm (Minimum Send Time) is valid.

## *Default Service Type*

Acknowledged

NOTE: This output value is not the addition value or proportional division value of electric charge. This variable outputs a value now. It is necessary to perform addition and proportional division based on this output value.

# 38n **Model Code**

*network output SNVT\_count nvoIcMdlSize\_n;*

This output network variable indicates the model code that indicates the indoor unit. This variable is used to calculate the electric charge.

#### *Valid Range*

 $0 \sim 65.534$ 

\*The value is 0 while LM ADAPTER is initialized.

#### *When Transmitted*

This variable is transmitted promptly when the state changes. Monitoring with a Poll request or Fetch request is required.

## *Update Rate*

The maximum update rate is not available.

## *Default Service Type*

Acknowledged

# 39n **Group number**

*network output SNVT\_count nvoGroupNo\_n;*

This output network variable indicates the group number of the indoor unit.

## *Valid Range*

 $0~50$ 

\*The value is 0 while LM ADAPTER is initialized.

## *When Transmitted*

This variable is transmitted promptly when the state changes. Monitoring with a Poll request or Fetch request is required.

## *Update Rate*

The maximum update rate is not available.

## *Default Service Type*

Acknowledged

NOTE: The group number set up by the system controller is outputted.

# 1 **Request All Off**

*network input SNVT\_switch nviAllOff;*

This input network variable is used for the emergency Off of the indoor unit and all ventilation. Under the output of "Emergency OFF" of nvoAllOff cannot operate from other remote controller ,system controller. The ON/OFF input for each indoor unit from the master system will be ignored. The emergency stop valid time is set with nciEffectTm\_1 (Effective time 1).

The indoor unit will not start even if the emergency stop is cancelled.

## *Valid Range*

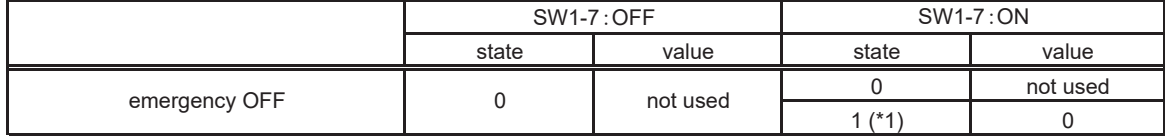

\*1:The setting to state=0x02-0xFE is interpreted as state=0x01.

The setting to state=0xFF is invalid.

䚷䚷䚷\*This operation is not carried out when there are inputs other than the above.

The present instruction state is continued.

## *Default Value*

This variable become state=0 and value = 0 until the value is updated after the power supply of LM ADAPTER.

NOTE: Input the "On" command with nviOnOff (Request ON/OFF) to start the indoor unit after emergency stop is cancelled.

# 2 **Collective On/Off state**

*network output SNVT\_switch nvoAllOnOff;*

This output network variable collectively indicates the current On/Off state of the indoor units or ventilators (during independent non-interlocked operation).

## *Valid Range*

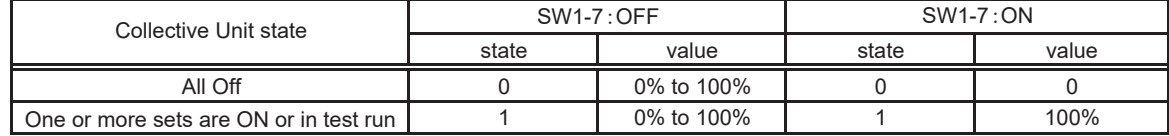

\*The value is 0 while LM ADAPTER is initialized.

## *When Transmitted*

This variable is transmitted promptly when the state changes.

It is also transmitted as the state changes by the operation from the local side such as a local remote controller. This variable is output by the ncilnitStartTm (Initialize Start Time) at the powering of LM ADAPTER.

#### *Update Rate*

The maximum update rate is not available.

## *Default Service Type*

Acknowledged

# 3 **Emergency state**

*network output SNVT\_switch nvoAllOff;*

This output network variable indicates the emergency stop validity state.

## *Valid Range*

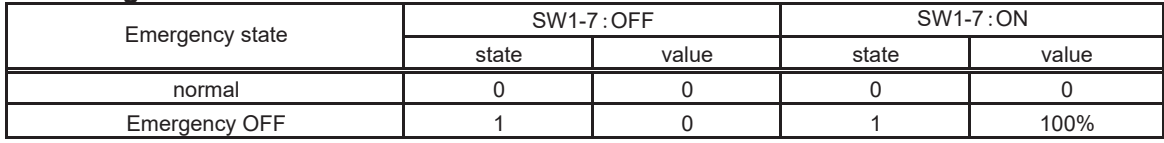

\*The value is 0 while LM ADAPTER is initialized.

#### *When Transmitted*

This variable is transmitted promptly when the state changes.

This variable is output by the ncilnitStartTm (Initialize Start Time) at the powering of LM ADAPTER.

#### *Update Rate*

This network variable is outputted every 10 minutes.

## *Default Service Type*

Acknowledged

# 4 **Request Collective Operation Prohibit**

*network input SNVT\_switch nviAllPro;*

This input network variable is used to collectively prohibit (On/Off, operation mode, temperature setting operations) of the local remote controller connected to the indoor unit or ventilator (during independent non-interlocked operation). Instructions according to nviProOnOff\_n,nviProMode\_n,and nviProSetP\_n, in under the prohibition of collective operation (nvoAllPro outputs "Enable") are held.

The effective time is set according to nviEffectTm\_2(Effective Time\_2).

## *Valid Range*

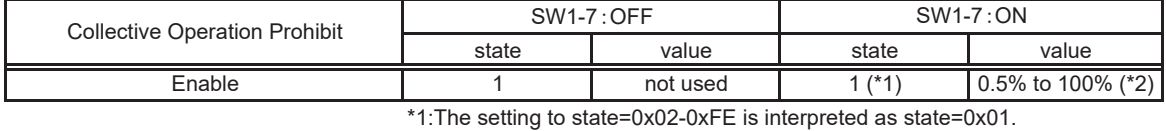

The setting to state=0xFF is invalid.

\*2:The setting to over 100% is interpreted as 100%.

䚷䚷䚷\*This operation is not carried out when there are inputs other than the above.

The present instruction state is continued.

## *Default Value*

This variable become state=0 and value = 0 until the value is updated after the power supply of LM ADAPTER.

#### NOTE:

1:For the use of this function, turn ON the switch (SW1-1) on LM ADAPTER.(Factory setting "OFF")

2:It is possible to use with an "MA" remote controller.

3:When some of the models marketed in July 2002 are used, ME remote controller can be also used for the local remote controller.

# 5 **Collective Local Prohibit state**

*network output SNVT\_switch nvoAllPro;*

This output network variable indicates the state of collective operation prohibiting.

#### *Valid Range*

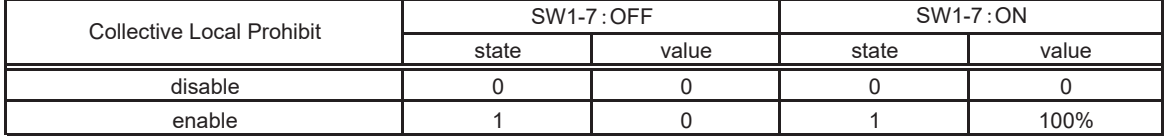

\*The value is 0 while LM ADAPTER is initialized.

## *When Transmitted*

This variable is transmitted promptly when the state changes.

## *Update Rate*

The maximum update rate is not available.

# *Default Service Type*

Acknowledged

NOTE:

1:For the use of this function, turn ON the switch (SW1-1) on LM ADAPTER.(Factory setting "OFF") 2:It is possible to use with an "MA" remote controller.

3:When some of the models marketed in July 2002 are used, ME remote controller can be also used for the local remote controller.

# 6 **Collective Alarm for Indoor Unit**

*network output SNVT\_switch nvoAllAlarm;*

This output network variable collectively outputs the presence of indoor unit errors(nvoAlarm\_n). Abnormalities will be output if the number of the indoor units in unusual is included.

#### *Valid Range*

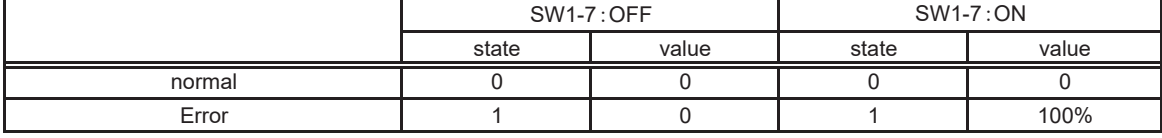

\*The value is 0 while LM ADAPTER is initialized.

#### *When Transmitted*

This variable is transmitted promptly when the state changes. This variable is output by the ncilnitStartTm (Initialize Start Time) at the powering of LM ADAPTER.

#### *Update Rate*

The maximum update rate is not available.

## *Default Service Type*

Acknowledged

# 7 **Collective Alarm for LM ADAPTER**

*network output SNVT\_switch nvoAllAlarmLMAP;*

This output network variable collectively outputs the presence of communication errors between the LM ADAPTER and indoor unit.

If the number of the indoor units in communication is unusual, the abnormalities in communication will be output.

## *Valid Range*

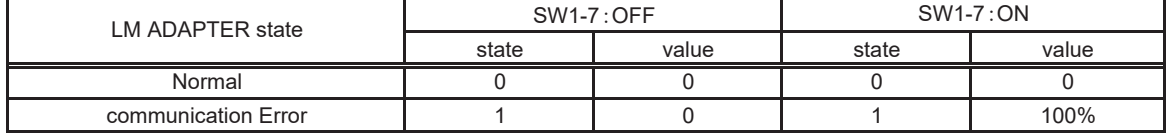

\*The value is 0 while LM ADAPTER is initialized.

#### *When Transmitted*

This variable is transmitted promptly when the state changes.

This variable is output by the ncilnitStartTm (Initialize Start Time) at the powering of LM-AP.

#### *Update Rate*

The maximum update rate is not available.

## *Default Service Type*

Acknowledged

NOTE: The communication error are caused with the power supply OFF of an outdoor unit etc. With the power supply OFF of an indoor unit, communication does not become unusual.

# 9 **Collective Defrosting State**

*network output SNVT\_switch nvoDefrost;*

This network variable indicated the defrosting state (collective) of indoor unit and outdoor unit.

#### *Valid Range*

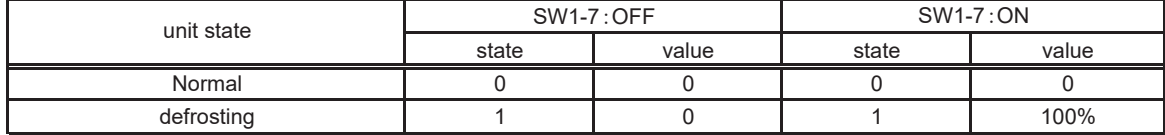

\*The value is 0 while LM ADAPTER is initialized.

## *When Transmitted*

This variable is transmitted promptly when the state changes.

#### *Update Rate*

The maximum update rate is not available.

## *Default Service Type*

Acknowledged

# 12 Time Stamp

*network input SNVT\_time\_stamp nviRmTime;*

This input network variable sets the local remote controller's time. The time is collectively set for all remote controllers (for which the time can be set) connected to M-NET.

#### *Valid Range*

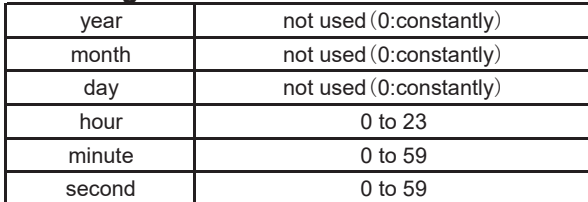

#### *Default Value*

The value is 0 while LM ADAPTER is initialized.

NOTE: The time is reset when the local remote controller's power is turned OFF, so the time must be set periodically.

# **Request Limit Temperature Setting Range** 13

*network input SNVT\_switch nviRmLim;*

This input network variable changes the local remote controller's temperature setting range.

The set temperature range is set with nciCoolLrSetP (cool/dry lower limit value setting), and nciHeatUpSetP (Upper Setpoint Heating).

The displayed details are set with nciRmDsp 1 (Local Display 1) and nciRmDsp 2 (Local Display 2).

#### *Valid Range*

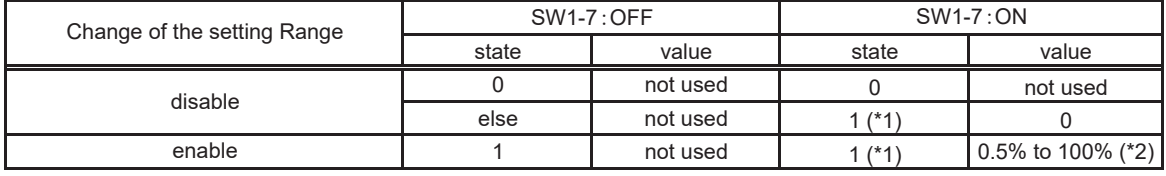

\*1:The setting to state=0x02-0xFE is interpreted as state=0x01.

The setting to state=0xFF is invalid.

\*2:The setting to over 100% is interpreted as 100%.

\* The details displayed on the local remote controller will be set at each update regardless of the "state field" value.

#### *Default Value*

A default value is determined by the setting value of local remote controller.

This variable become state=0 and value = 0 until the value is updated after the power supply of LM ADAPTER.

#### NOTE:

1:It is possible to use with an "ME" remote controller except the smart ME remote controller.

2:The range is set collectively for all remote controllers (for which range can be set) connected to M-NET.

# 14 **Request Simplified Locking**

*network input SNVT\_switch nviRmLck;*

This input network variable sets the simple lock for the local remote controller operations.

The simple lock range is set with nciRmOpLck (Local Operation Lock).

The displayed details are set with nciRmDsp\_1 (Local Display 1) and nciRmDsp\_2 (Local Display 2).

The simple lock is set collectively for all remote controllers (for which simple lock can be set) connected to M-NET.

## *Valid Range*

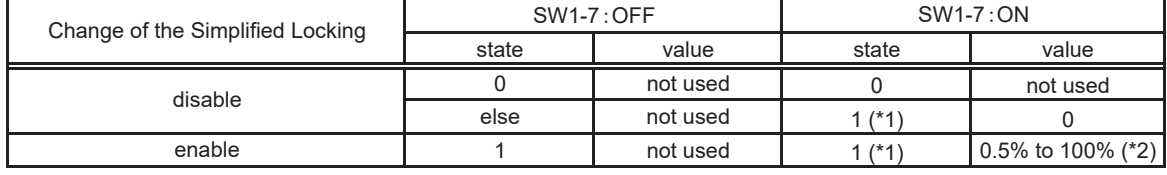

\*1:The setting to state=0x02-0xFE is interpreted as state=0x01.

The setting to state=0xFF is invalid.

\*2:The setting to over 100% is interpreted as 100%.

\* The details displayed on the local remote controller will be set at each update regardless of the "state field" value.

## *Default Value*

A default value is determined by the setting value of local remote controller.

This variable become state=0 and value = 0 until the value is updated after the power supply of LM ADAPTER.

#### NOTE:

1:It is possible to use with an "ME" remote controller except the smart ME remote controller.

2:The range is set collectively for all remote controllers (for which range can be set) connected to M-NET.

## *5.Configuration Properties*

# **Minimum Send Time** 15

*network input config SNVT\_time\_sec nciMinOutTm;*

This configuration property defines the minimum send time between the output network variables. The objective network variables are given below.

Transmitting time is secured per indoor unit.

•nvoOnOff\_n (On/Off run state) •nvoMode\_n (Mode state) •nvoSetP\_n (SetPoint state) • nvoCoolSetP\_n (Dual SetPoint (Cooling) state) •nvoHeatSetP\_n (Dual SetPoint (Heating) state) ·nvoAutoSetP\_n (SetPoint (Auto) state) ·nvoLCMode\_n(LOSSNAY Mode state) •nvoFanSpeed\_n (FanSpeed state) •nvoProOnOff\_n (Local Prohibit On/Off state) • nvoProMode\_n (Local Prohibit Mode state) ·nvoProSetP\_n(Local Prohibit SetPoint state) ·nvoThermoOff\_n (Forced Thermostat OFF state) •nvoOnTime\_n(Filter Run Time) •nvoSpaceTemp\_n (Space Temperature) ·nvoAlarm\_n (Alarm state) ·nvoErrCode\_n(Error Code) •nvoErrAdrs\_n (Error Unit Address) •nvoThermoSt\_n (Thermo On/Off state\_1) •nvoThermo\_n (Thermo On/Off state\_2)

Transmitting time is secured per indoor unit.

• nvoAllOnOff (Collective On/Off state)

• nvoAllOff (Emergency state)

·nvoAllPro (Collective Local Prohibit state)

• nvoDefrost (Collective Defrosting state)

• nvoAllAlarm (Collective Alarm for Indoor Unit)

• nvoAllAlarmLMAP (Collective Alarm for LM ADAPTER)

#### *Valid Range*

The valid range covers from 1.0 to 600.0 seconds (per 1 second). The setting to 0.0 or 6553.5 seconds makes the minimum send time setting invalid. The setting to 0.1 - 0.9 seconds results in 1.0 second. The setting to 600.1 - 6553.4 seconds results in 600.0 seconds.

## *Default Value*

6553.5 seconds (Setting invalid)

# 16 Send Heartbeat Start Time

*network input config SNVT\_time\_sec nciStartHrtBt*

This configuration property defines the start time of automatic updating at the powering of the LM ADAPTER. The objective configuration properties are given below.

䚷䞉nciSndHrtBt\_1䠄Send Heartbeat\_1䠅

•nciSndHrtBt\_2 (Send Heartbeat\_2)

## *Valid Range*

The valid range covers from 1200.0 to 6540.0 seconds (per 60 seconds). The setting to 0.0 or 6553.5 seconds results in 1800.0 seconds. The setting to 0.1 - 1199.9 seconds results in 1200.0 seconds. The setting to 6540.1- 6553.4 seconds results in 6540.0 seconds.

#### *Default Value*

6553.5 seconds (judged as 1800 seconds)

# 17 **Send Start Time**

*network input config SNVT\_time\_sec nciStartOutTm*

This configuration property defines the start time of the output network variable change at powering of LM ADAPTER. The objective network variables are given below.

•nvoOnOff\_n (On/Off run state)

•nvoMode\_n(Mode state)

•nvoSetP\_n (SetPoint state)

•nvoCoolSetP\_n (Dual SetPoint (Cooling) state)

•nvoHeatSetP\_n (Dual SetPoint (Heating) state)

·nvoAutoSetP\_n (SetPoint (Auto) state)

·nvoLCMode\_n(LOSSNAY Mode state)

•nvoFanSpeed\_n(Fanspeed state)

•nvoProOnOff\_n (Local Prohibit On/Off state)

• nvoProMode\_n (Local Prohibit Mode state)

•nvoProSetP\_n (Local Prohibit SetPoint state)

•nvoThermoOff\_n (Forced Thermostat OFF state)

•nvoOnTime\_n(Filter Run Time)

·nvoSpaceTemp\_n (Space Temperature)

·nvoAlarm\_n (Alarm state)

•nvoErrCode\_n (Error Code)

• nvoErrAdrs\_n (Error Unit Address)

•nvoThermoSt\_n (Thermo On/Off state\_1)

•nvoThermo\_n(Thermo On/Off state\_2)

• nvoAllOnOff (Collective On/Off state)

• nvoAllOff (Emergency state)

·nvoAllPro (Collective local prohibit state)

• nvoDefrost (Collective Defrosting state)

䚷䞉nvoAllAlarm(Collective Alarm for Indoor Unit)

• nvoAllAlarmLMAP(Collective Alarm for LM ADAPTER)

## *Valid Range*

The valid range covers from 1200.0 to 6540.0 seconds (per 60 seconds).

The setting to 0.0 or 6553.5 seconds results in 1800.0 seconds.

The setting to 0.1 - 1199.9 seconds results in 1200.0 seconds.

The setting to 6540.1  $\sim$  6553.4 seconds results in 6540.0 seconds.

Output data is as follows by setup of Variable A and Variable B.

## *Default Value*

6553.5 seconds (judged as 1800 seconds)

NOTE: Output data is as follows by setup "Initialize Start Time" and "Communication Timing".

Setting "Initialize":

 An initial output value or a value at a power supply ON to the time of 20-minute progress. Setting "setting time":

An initial output value or a value at the time of Neuron Chip communication start.

# **18 Initialize Start Time**

*network input config SNVT\_time\_sec nciInitStartTm*

This configuration property defines the time to start the output when the output network variables change at LM ADAPTER power ON.

The objective network variables are given below.

•nvoOnOff\_n (On/Off run state)

·nvoMode\_n(Mode state)

•nvoSetP\_n (SetPoint state)

•nvoCoolSetP\_n (Dual SetPoint (Cooling) state)

•nvoHeatSetP\_n (Dual SetPoint (Heating) state)

• nvoAutoSetP\_n (SetPoint (Auto) state)

·nvoAlarm\_n (Alarm state)

·nvoErrCode\_n (Error Code)

·nvoErrAdrs\_n (Error Unit Address)

•nvoThermoSt\_n(Thermo On/Off state\_1)

•nvoThermo\_n (Thermo On/Off state\_2)

• nvoAllOnOff (Collective On/Off state)

• nvoAllOff (Emergency state)

䚷䞉nvoAllAlarm(Collective Alarm for Indoor Unit)

·nvoAllAlarmLMAP(Collective Alarm for LM ADAPTER)

#### *Valid Range*

The valid range covers from 0.0,1200.0 to 3600.0 seconds (per 60 seconds).

The setting to 0.0 or 6553.5 seconds makes the initial output time setting invalid.

The setting to 0.1 - 1199.9 seconds results in 1200.0 seconds.

The setting to  $3600.1 \sim 6553.4$  seconds results in 3600.0 seconds.

## *Default Value*

6553.5 seconds (Setting invalid)

# 19 **Initialize Send Time\_1**

*network input config SNVT\_time\_sec nciInitOutTm\_1*

This configuration property defines the minimum send time between the output network variables at initial output. This configuration is valid when setting the Initialize Start Time to other values than 0.0 second.

The objective network variables are given below.

•nvoOnOff\_n (On/Off run state)

·nvoMode\_n(Mode state)

•nvoSetP\_n (SetPoint state)

•nvoCoolSetP\_n (Dual SetPoint (Cooling) state)

•nvoHeatSetP\_n (Dual SetPoint (Heating) state)

- ·nvoAutoSetP\_n (SetPoint (Auto) state)
- ·nvoAlarm\_n (Alarm state)
- ·nvoErrCode\_n (Error Code)
- •nvoErrAdrs\_n (Error Unit Address)
- •nvoThermoSt\_n (Thermo On/Off state\_1)
- •nvoThermo\_n (Thermo On/Off state\_2)

```
• nvoAllOnOff (Collective On/Off state)
```
- nvoAllOff (Emergency state)
- 䚷䞉nvoAllAlarm(Collective Alarm for Indoor Unit)
- 䚷䞉nvoAllAlarmLMAP(Collective Alarm for LM ADAPTER)

## *Valid Range*

The valid range covers from 0.1 to 1.0 second (per 100m seconds). The setting to 0.0 or 6553.5 seconds makes the initial output minimum send time setting invalid. The setting to 1.1 - 6553.4 seconds results in 1.0 second.

#### *Default Value*

6553.5 seconds (Setting invalid)

# **Initialize Send Time\_2** 20

*network input config SNVT\_time\_sec nciInitOutTm\_2*

This configuration property defines the minimum send time between each unit of the indoor, Mr.SLIM and ventilator at the initial output.

This configuration is valid when setting the Initialize Start Time to other values than 0.0 second.

The objective network variables are given below.

•nvoOnOff\_n (On/Off run state)

•nvoMode\_n (Mode state)

·nvoSetP\_n (SetPoint state)

•nvoCoolSetP\_n (Dual SetPoint (Cooling) state)

•nvoHeatSetP\_n (Dual SetPoint (Heating) state)

·nvoAutoSetP\_n (SetPoint (Auto) state)

·nvoAlarm\_n (Alarm state)

·nvoErrCode\_n(Error Code)

• nvoErrAdrs\_n (Error Unit Address)

•nvoThermoSt\_n (Thermo On/Off state\_1)

•nvoThermo\_n (Thermo On/Off state\_2)

• nvoAllOnOff (Collective On/Off state)

·nvoAllOff (Emergency state)

䚷䞉nvoAllAlarm(Collective Alarm for Indoor Unit)

• nvoAllAlarmLMAP(Collective Alarm for LM ADAPTER)

#### *Valid Range*

The valid range covers from 5.0 to 50.0 second (per 1second).

The setting to 0.0 or 6553.5 seconds makes the initial output minimum send time setting invalid.

The setting to 0.1 - 4.9 seconds results in 5.0 seconds.

The setting to 50.1 - 6553.4 seconds results in 50.0 seconds.

## *Default Value*

6553.5 seconds (Setting invalid)

# **Send Heartbeat\_1** 21

*network input config SNVT\_time\_sec nciSndHrtBt\_1;*

This configuration property defines the time between the previous and next updating. When the set time is elapsed from the automatic update or change output of the previous

nvoOnOff\_n (On/Off Run State), automatic updating will be commenced.

The objective variables are given below.

•nvoOnOff\_n (On/Off run state) •nvoMode\_n(Mode state)

·nvoSetP\_n (SetPoint state)

• nvoCoolSetP\_n (Dual SetPoint (Cooling) state)

•nvoHeatSetP\_n (Dual SetPoint (Heating) state)

•nvoAutoSetP\_n (SetPoint (Auto) state)

·nvoLCMode\_n(LOSSNAY Mode state)

•nvoFanSpeed\_n (Fanspeed state)

## *Valid Range*

The valid range covers from 600.0 to 6540.0 seconds (per 60 seconds).

 The setting to 0.0 or 6553.5 seconds makes the automatic updating invalid. The setting to 0.1 - 599.9 seconds results in 600.0seconds.

The setting to 6540.1 - 6553.4 seconds results in 6540.0 seconds.

## *Default Value*

6553.5 seconds 䠄without automatic update)

# **Send Heartbeat\_2** 22

*network input config SNVT\_time\_sec nciSndHrtBt\_2;*

This configuration property defines the time between the previous and next updating. When the set time is elapsed from the previous updating, automatic updating will be commenced. The objective variable is given below. •nvoSpaceTemp\_n (Space Temperature)

## *Valid Range*

The valid range covers from 600.0 to 6540.0 seconds (per 10 seconds). The setting to 0.0 or 6553.5 seconds makes the automatic updating invalid. The setting to 0.1 - 599.9 seconds results in 600.0 seconds. The setting to 6540.1 - 6553.4 seconds results in 6540.0 seconds.

To obtain the output within 10 minutes, set the connecting indoor unit to 30 sets or less.

Please turn ON the switch(SW1-3) on LM ADAPTER.(Factory setting "OFF")

The valid range in this case becomes as 60.0 - 6540.0 seconds (per 10 seconds).

The setting to 0.0 or 6553.5 seconds makes the automatic updating invalid.

The setting to 0.1 - 59.9 seconds results in 60.0 seconds.

The setting to 6540.1 - 6553.4 seconds results in 6540.0 seconds.

#### *Default Value*

6553.5seconds (without automatic update)

# **Spacetemp Width** 24

*network input config SNVT\_temp\_p nciAnalogWidth;*

This configuration property defines the minimum variation width of the output when nvoSpaceTemp\_n (Space Temperature) changes.

The objective variable is given below.

·nvoSpaceTemp\_n(Space Temperature)

#### *Valid Range*

The valid range covers from 0.5 to 2.0 second (per 0.5 °C). 䚷䚷䚷䚷䠆The setting to -0.01°C(0xFFFF) result in 1.0°C. The setting to 2.01 - 327.66 °C results in 2.0°C.

#### *Default Value*

 $-0.01\degree$ C(judged as 1.0 $\degree$ C)

# **Monitoring Time** 25

*network input config SNVT\_time\_sec nciAnlgMonTm;*

This configuration property defines the indoor temperature monitor interval from the LM adaptor to the indoor unit.

#### *Valid Range*

The valid range covers from 600.0 to 6540.0 seconds (per 10 seconds). The setting to 0.0 or 6553.5 seconds results in 600.0 seconds.

The setting to 0.1 - 599.9 seconds results in 600.0 seconds.

The setting to 6540.1 - 6553.4 seconds results in 6540.0 seconds.

To obtain the output within 10 minutes, set the connecting indoor to 30 sets or less.

Please turn ON the switch(SW1-3) on LM ADAPTER.(Factory setting "OFF")

The valid range in this case becomes as  $60.0 \sim 6540.0$  seconds (per-10 seconds).

The setting to 0.0 or 6553.5 seconds results in 600.0 seconds.

The setting to 0.1 - 59.9 seconds results in 60.0 seconds.

The setting to 6540.1 - 6553.4 seconds results in 6540.0 seconds.

## *Default Value*

6553.5 seconds (judged as 600 seconds)

# **Receive Heartbeat\_1** 26

*network input config SNVT\_time\_sec nciRcvHrtBt\_1;*

This configuration property defines the maximum elapse time from the last update of the network variables

(update of input network variable setting values, poll/Fetch request of output network variables).

When the set time has elapsed from the previous update, the initial values (operation enable) will be set automatically Update either the input network variables or the output network variables before the set time elapses.

The objective variable is given below.

䚷䞉nviProOnOff\_n䠄Request Local Prohibit On/Off)

- ·nviProMode\_n(Request Local Prohibit Mode)
- 䚷䞉nviProSetP\_n(Request Local Prohibit SetPoint)

Poll/Fetch request of output network variable is effect.

By the time it passes setting time, please update an output network variable.

The objective variable is given below.

• nvoProOnOff\_n (Local Prohibit On/Off state)

䚷䞉nvoProMode\_n(Local Prohibit Mode state)

·nvoProSetP\_n(Local Prohibit SetPoint)

## *Valid Range*

The valid range covers from 600.0 to 6540.0 seconds (per 60 seconds). The setting to 0.0 or 6553.5 seconds results in 1800.0 seconds. The setting to 0.1 - 599.9 seconds results in 600.0seconds. The setting to 6540.1 - 6553.4 seconds results in 6540.0 seconds.

#### *Default Value*

6553.5 seconds (judged as 1800 seconds)

# **Receive Heartbeat\_2** 27

*network input config SNVT\_time\_sec nciRcvHrtBt\_2;*

This configuration property defines the maximum elapse time from the last update of the network variables (update of input network variable setting values, poll/Fetch request of output network variables). When the set time has elapsed from the previous update, the initial values (operation enable) will be set automatically Update either the input network variables or the output network variables before the set time elapses.

The objective variable is given below.

䚷䞉nviThermoOff\_n䠄Request Forced Thermostat OFF)

Poll/Fetch request of output network variable is effect. By the time it passes setting time, please update an output network variable. The objective variable is given below. ·nvoThermoOff\_n (Forced Thermostat OFF state)

#### *Valid Range*

The valid range covers from 600.0 to 6540.0 seconds (per 60 seconds). The setting to 0.0 or 6553.5 seconds results in 1800.0 seconds. The setting to 0.1 - 599.9 seconds results in 600.0seconds. The setting to 6540.1 - 6553.4 seconds results in 6540.0 seconds.

#### *Default Value*

6553.5 seconds (judged as 1800 seconds)

# **Effective time\_1** 28

*network input config SNVT\_time\_sec nciEffectTm\_1;*

This configuration property defines the valid time of nviAllOff (Request All Off). The objective variable is given below. ·nviAllOff (Request All Off)

## *Valid Range*

The valid range covers from 60.0 to 6540.0 seconds (per 60 seconds). The setting to 0.0 or 6553.5 seconds results in 600.0 seconds. The setting to 0.1 - 59.9 seconds results in 60.0seconds. The setting to 6540.1 - 6553.4 seconds results in 6540.0 seconds.

#### *Default Value*

6553.5 seconds (judged as 600 seconds)

# **Effective time\_2** 29

*network input config SNVT\_time\_sec nciEffectTm\_2;*

This configuration property defines the valid time of nviAllPro (Request Collective Operation Prohibit). The objective variable is given below.

· nviAllPro (Request Collective Operation Prohibit)

## *Valid Range*

The valid range covers from 60.0 to 600.0 seconds (per 60 seconds).

The setting to 0.0 or 6553.5 seconds results in 600.0 seconds.

The setting to 0.1 - 59.9 seconds results in 60.0seconds.

The setting to 600.1 - 6553.4 seconds results in 600.0 seconds.

#### *Default Value*

6553.5 seconds (judged as 600 seconds)

# **Effective PollFetch** 30

*network input config SNVT\_switch nciPollFetch;*

This configuration property defines the presence of a response to the output network variable poll (Fetch) request when an indoor unit is not connected or when communication with the indoor unit is disabled. The objective variable is given below.

•nvoOnOff\_n (On/Off run state)

•nvoMode\_n(Mode state)

•nvoSetP\_n (SetPoint state)

• nvoCoolSetP\_n (Dual SetPoint (Cooling) state)

• nvoHeatSetP\_n (Dual SetPoint (Heating) state)

·nvoAutoSetP\_n (SetPoint (Auto) state)

·nvoLCMode\_n(LOSSNAY Mode state)

•nvoFanSpeed\_n (Fanspeed state)

·nvoProOnOff\_n (Local Prohibit On/Off state)

·nvoProMode\_n(Local Prohibit Mode state)

·nvoProSetP\_n(Local Prohibit SetPoint state)

•nvoThermoOff\_n (Forced Thermostat OFF state)

•nvoOnTime\_n(Filter Run Time)

•nvoSpaceTemp\_n (Space Temperature)

·nvoAlarm\_n (Alarm state)

·nvoErrCode\_n(Error Code)

• nvoErrAdrs\_n (Error Unit Address)

•nvoThermoSt\_n (Thermo On/Off state\_1)

•nvoThermo\_n (Thermo On/Off state\_2)

• nvoAllOnOff (Collective On/Off state)

·nvolcMdlsize\_n(Model Code)

䚷䞉nvoAllAlarm(Collective Alarm for Indoor Unit)

## *Valid Range*

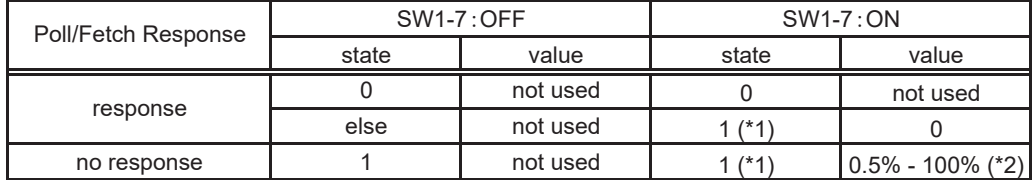

\*1:The setting to state=0x02-0xFE is interpreted as state=0x01.

The setting to state=0xFF is invalid.

\*2:The setting to over 100% is interpreted as 100%.

## *Default Value*

0(Setting invalid) \*Always

# **Effective Offline Mode** 31

*network input config SNVT\_switch nciOffline;*

This configuration property defines the offline mode setting when the LM adaptor power is turned ON. This setting is valid only for 15 minutes after the LM adaptor power is turned ON. A Null response is returned if a Poll/Fetch request is issued to the network variables during the offline state. The objective variable is given below. •nvoOnOff\_n (On/Off run state) ·nvoMode\_n(Mode state) ·nvoSetP\_n (SetPoint state) • nvoCoolSetP\_n (Dual SetPoint (Cooling) state) ·nvoHeatSetP\_n (Dual SetPoint (Heating) state) ·nvoAutoSetP\_n (SetPoint (Auto) state) ·nvoLCMode\_n(LOSSNAY Mode state) •nvoFanSpeed\_n (Fanspeed state) • nvoProOnOff\_n (Local Prohibit On/Off state) ·nvoProMode\_n(Local Prohibit Mode state) • nvoProSetP\_n (Local Prohibit SetPoint state) •nvoThermoOff\_n (Forced Thermostat OFF state) •nvoOnTime\_n(Filter Run Time) ·nvoSpaceTemp\_n (Space Temperature) ·nvoAlarm\_n (Alarm state) ·nvoErrCode\_n (Error Code) • nvoErrAdrs\_n (Error Unit Address) • nvoThermoSt\_n (Thermo On/Off state\_1) •nvoThermo\_n (Thermo On/Off state\_2) • nvoAllOnOff (Collective On/Off state) ·nvolcMdlsize\_n(Model Code) 䚷䞉nvoAllAlarm(Collective Alarm for Indoor Unit) • nvoAllOff\_n (Emergency state) ∙nvoAllPro (Request Collective Local Prohibit) • nvoAllAlarmLMAP(Collective Alarm for LM ADAPTER)

## *Valid Range*

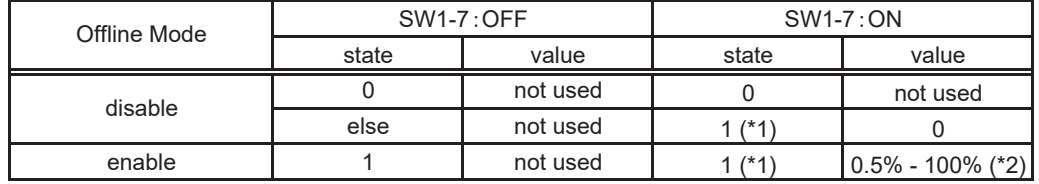

\*1:The setting to state=0x02-0xFE is interpreted as state=0x01.

The setting to state=0xFF is invalid.

\*2:The setting to over 100% is interpreted as 100%.

## *Default Value*

0(Setting invalid) \*Always

# **34 Lower Setpoint Cooling**

*network input config SNVT\_temp\_p nciCoolLrSetP;*

This configuration property defines the temperature setting value for local remote controller cool/dry operation. The value is set according to nviRmLim (local remote controller temperature range setting).

### *Valid Range*

The valid range covers from 19.0 to 35.0 second (per 0.5°C). The setting to -273.17 - 18.99°C results in 19.0°C. The setting to 35.01 - 327.66°C results in 35.0°C.

## *Default Value*

 $-0.01^{\circ}$ C(judged as 19 $^{\circ}$ C)

NOTE: It is possible to use with an "ME" remote controller.

# **Upper Setpoint Heating** 35

*network input config SNVT\_temp\_p nciHeatUpSetP;*

This configuration property defines the upper limit temperature setting value for local remote controller heat operation The value is set according to nviRmLim (Request Limit Temperature Setting Range).

## *Valid Range*

The valid range covers from 17.0 to 35.0 second (per 1.0°C). The setting to -273.17 - 16.99°C results in 17.0°C. The setting to 35.01 - 327.66°C results in 35.0°C.

#### *Default Value*

-0.01°C(judged as 35°C)

NOTE: It is possible to use with an "ME" remote controller.

# **Local Operation Lock** 36

*network input config SNVT\_switch nciRmOpLck;*

This configuration property defines the local remote controller simple lock setting value. The value is set according to nviRmLck (Request Simplified Locking).

## *Valid Range*

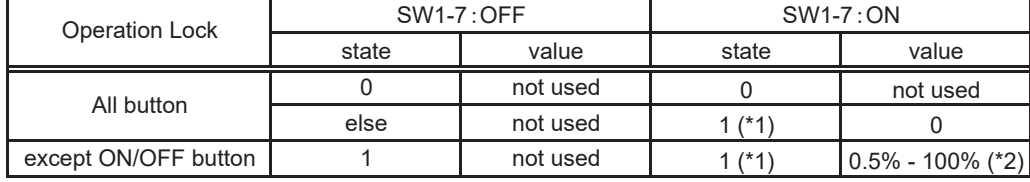

\*1:The setting to state=0x02-0xFE is interpreted as state=0x01.

The setting to state=0xFF is invalid.

\*2:The setting to over 100% is interpreted as 100%.

## *Default Value*

0(All switches)

NOTE: It is possible to use with an "ME" remote controller.

# **Local Display\_1** 37

*network input config SNVT\_switch nciRmDsp\_1;*

This configuration property defines the presence of the automatic actual operation mode display on the local remote controller.

The value is set according to nviRmLck (Request Simplified Locking) and nviRmLim (Request Limit Temperature Setting Range).

## *Valid Range*

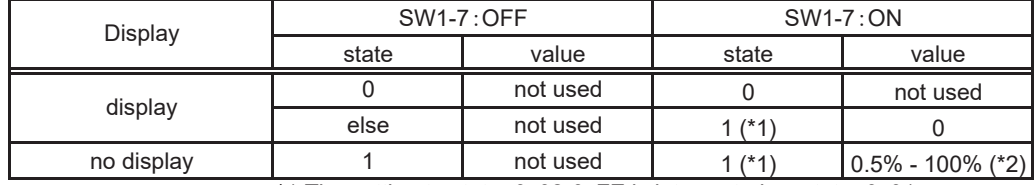

\*1:The setting to state=0x02-0xFE is interpreted as state=0x01.

The setting to state=0xFF is invalid.

\*2:The setting to over 100% is interpreted as 100%.

## *Default Value*

0(display)

NOTE: It is possible to use with an "ME" remote controller.

# **Local Display\_2** 38

*network input config SNVT\_switch nciRmDsp\_2;*

This configuration property defines the presence of the automatic actual operation mode display on the local remote controller.

The value is set according to nviRmLck (Request Simplified Locking) and nviRmLim (Request Limit Temperature Setting Range).

## *Valid Range*

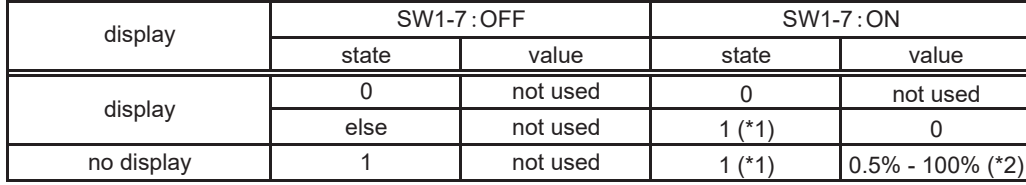

\*1:The setting to state=0x02-0xFE is interpreted as state=0x01.

The setting to state=0xFF is invalid.

\*2:The setting to over 100% is interpreted as 100%.

# *Default Value*

0(display)

NOTE: It is possible to use with an "ME" remote controller.

# **Communication Timing** 39

*network input config SNVT\_switch nciSet\_1;*

This configuration property defines the network communication start timing at the powering of the LM ADAPTER. When it is set as "Initialization" and the initial processing between LM ADAPTER and Indoor unit is complete, communication of Neuron-Chip is possible.

When it is set as "setting time" and the initial processing between LM ADAPTER and Indoor unit is complete, communication of Neuron-Chip cannot be performed.

When the setting time of a configuration property is performed ,communication of Neuron-Chip is attained.

When it is set as "setting time",communication is started at the shortest setting time in the following configuration properties.

∙nciStartHrtBt (Send Heartbeat Start Time)

∙nciStartOutTm (Send Start Time)

·nciInitStartTm (Initialize Start Time)

#### *Valid Range*

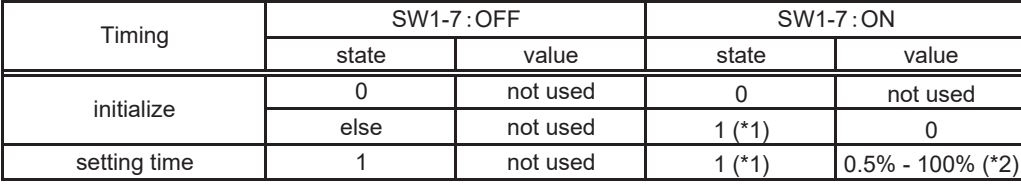

\*1:The setting to state=0x02-0xFE is interpreted as state=0x01. The setting to state=0xFF is invalid.

\*2:The setting to over 100% is interpreted as 100%.

## *Default Value*

0(Setting invalid)

Note: Although reception of an instruction input becomes possible after Neuron-Chip operation starts, a state output cannot be performed till the time set up with the configuration properties.

# *6.Node Object*

# **Object Request**䠋**Object Status** 1n/2n

*network input SNVT\_obj\_request nviRequest; network output SNVT\_obj\_status nvoStatus;*

This input network variable is used to monitor the LM adaptor for obstacles. The object status is returned in respected to the object request input update.

## *Valid Range*

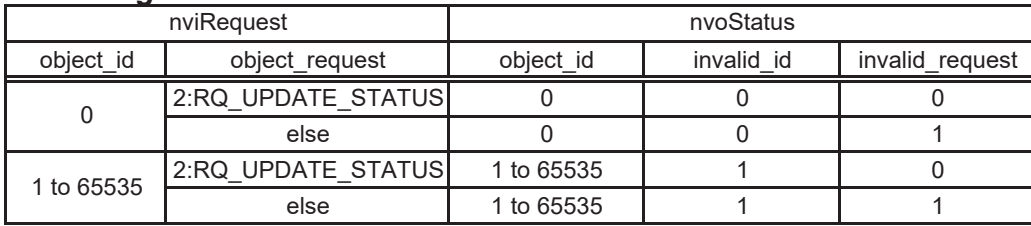

Object Request supports only object\_id and RQ\_UPDATE\_STATUS.

Object Status supports only object\_id , invalid\_id and invalid\_request.

A response is not output to the object request for 20 minutes after the LM ADAPTER power is turned ON (reset). If a Poll request or Fetch request is made during this time, "invalid id=1" and "invalid request=1" will be returned.

# *When Transmitted*

Object Status is transmitted promptly when object\_request is input.

## *Update Rate*

The maximum update rate is not available.

## *Default Service Type*

Acknowledged

## *Default Value*

The default value of Object Request is 0.